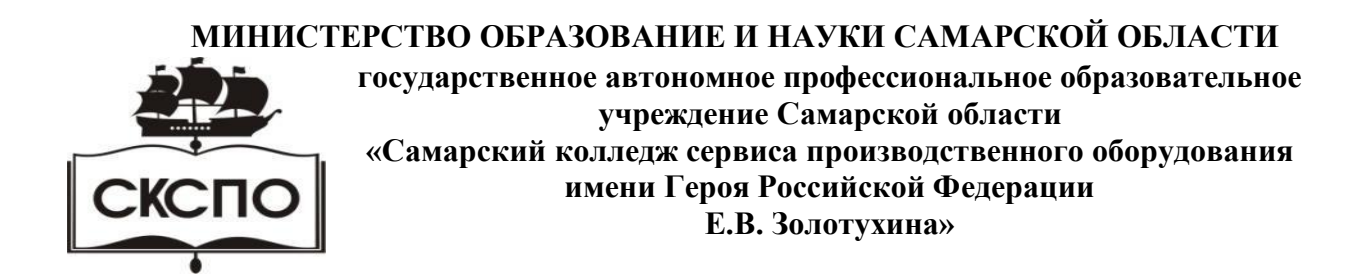

 Утверждено Приказ директора от 03.03.2023 № 80-од

# **Комплект контрольно-оценочных средств по учебной дисциплине ОУП.12 Информатика**

общепрофессионального цикла основной образовательной программы программы подготовки квалифицированных рабочих, служащих **15.01.36 Дефектоскопист**

**Самара, 2023г**

# 1. Паспорт комплекта контрольно-оценочных средств

#### 1.1. Область применения

1.Обшие положения

Контрольно-оценочные средства (КОС) предназначены для контроля и оценки образовательных достижений обучающихся, освоивших программу учебной дисциплины ОУП.12 Информатика

КОС включают контрольные материалы для проведения текущего контроля и промежуточной аттестации в форме экзамена.

Таблица 1 Объекты Показатели Критерии Тип Форма аттестации оценивания задания; (в соответствии с № залания учебным планом) Освоенные умения **V1. Работать в** Изучение  $T3N<sub>2</sub>1.2$ Оперативный контроль зашита и слача  $\Pi$ 3  $N_2$ сети интернет с программного выполненной Рубежный контроль: обеспечения практической  $1,2,3,4$  $1$  семестр $$ программным обеспечением, установленного работы при контрольная работа собеселовании с 2 семестр - экзамен осуществлять на компьютер. поиск ссылок на Обновление преподавателем главную карту программного - опенка сайта, каталога обеспечения через образовательны интернет. Инсталляния и  $\mathbf{x}$ информационны деинсталляция х ресурсов сети программного обеспечения. Интернет. искать информацию по заданным критериям. Обновлять программы через интернет. Проводить инсталляцию программного обеспечения.  $V<sub>2</sub>$ Перевод чисел в T3 No 3?4 Оперативный контроль зашита и слача Представлять различных выполненной  $TecT 3N<sub>2</sub> 1$ Рубежный контроль:  $\Pi$ 3 No 5 числовую ПОЗИЦИОННЫХ практической  $1$  cemecrn  $$ информацию с работы контрольная работа системах при помошью счисления собеседовании с 2 семестр - экзамен систем преподавателем  $-$  опенка: счисления, - баллы переводить числа в позиционных

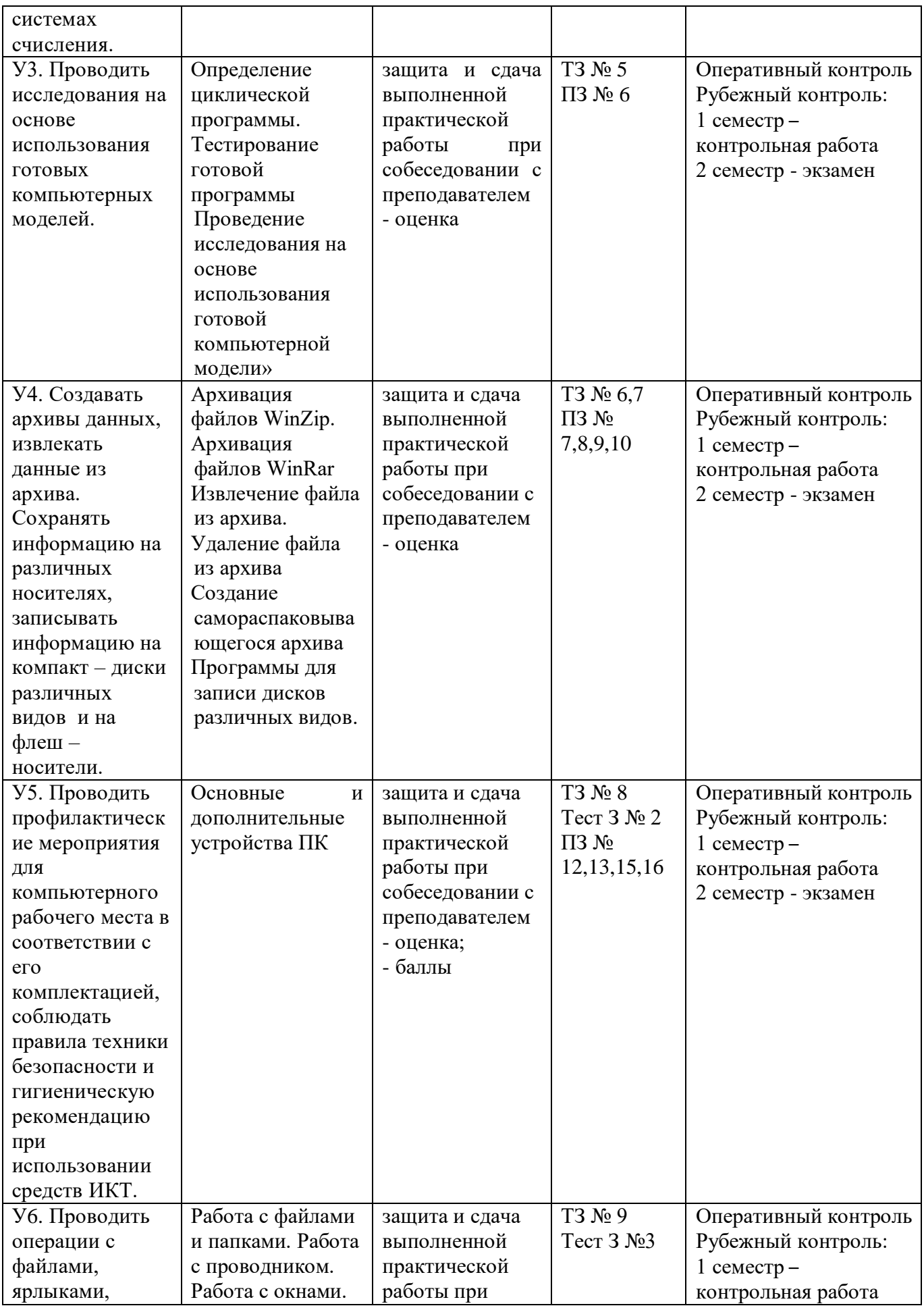

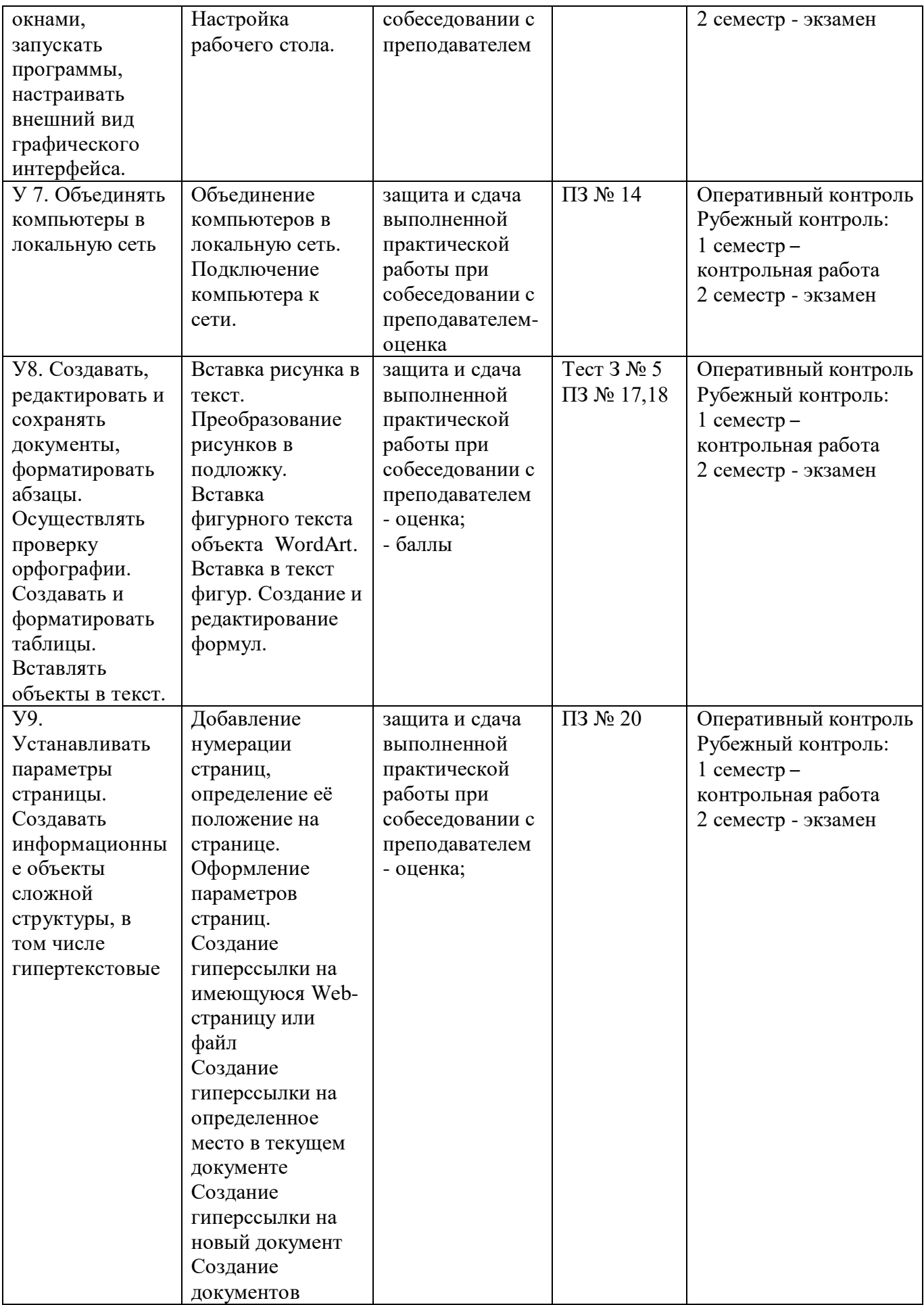

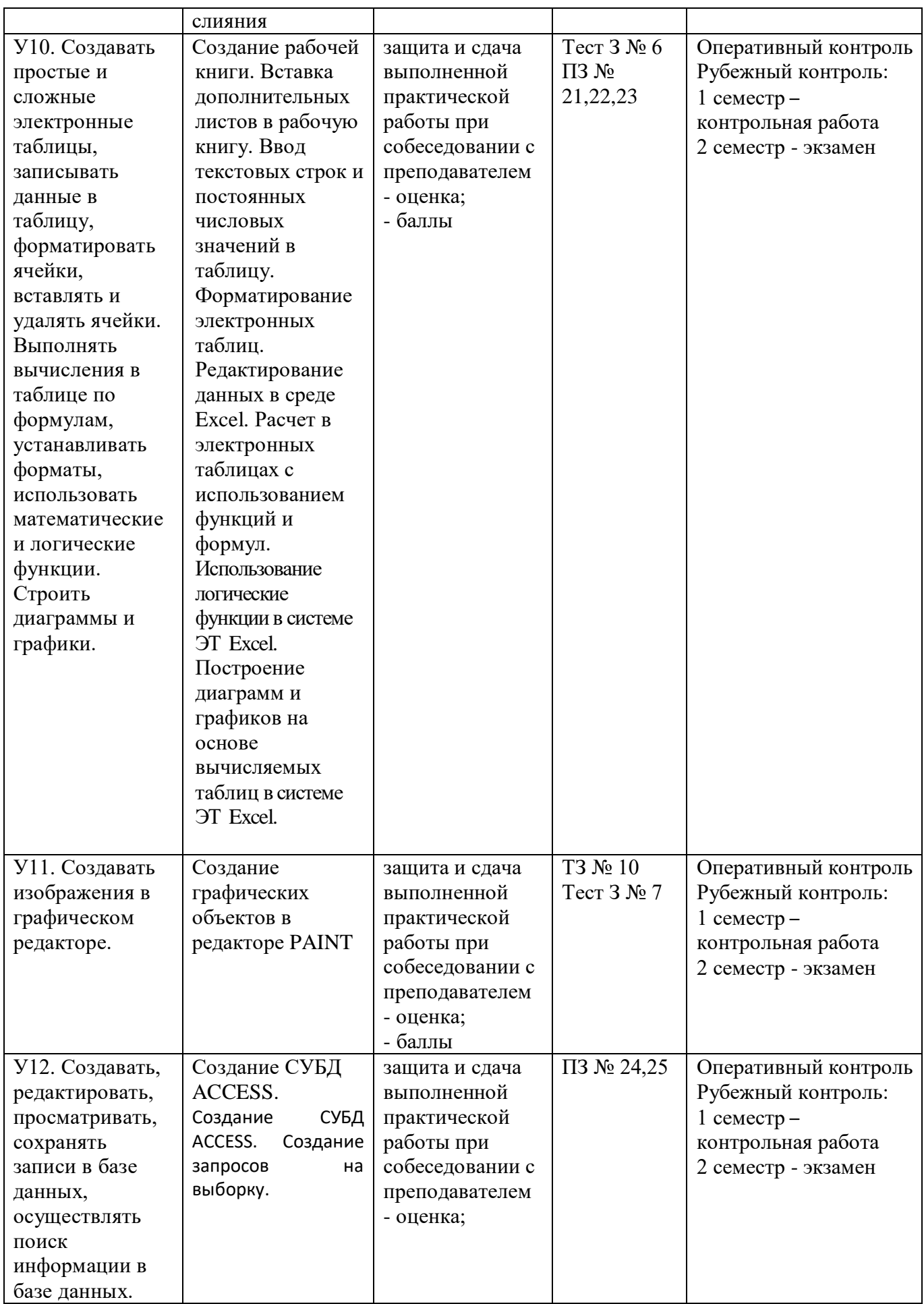

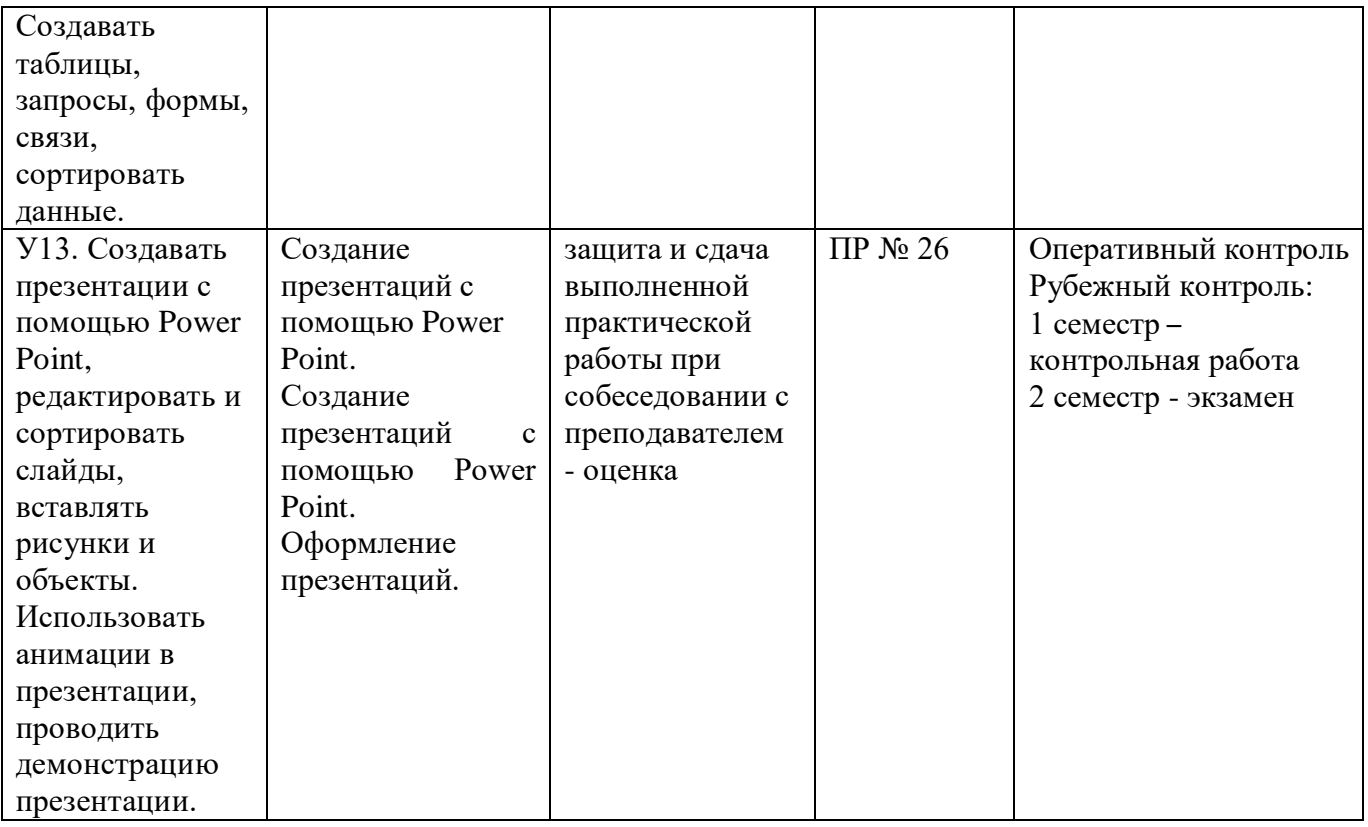

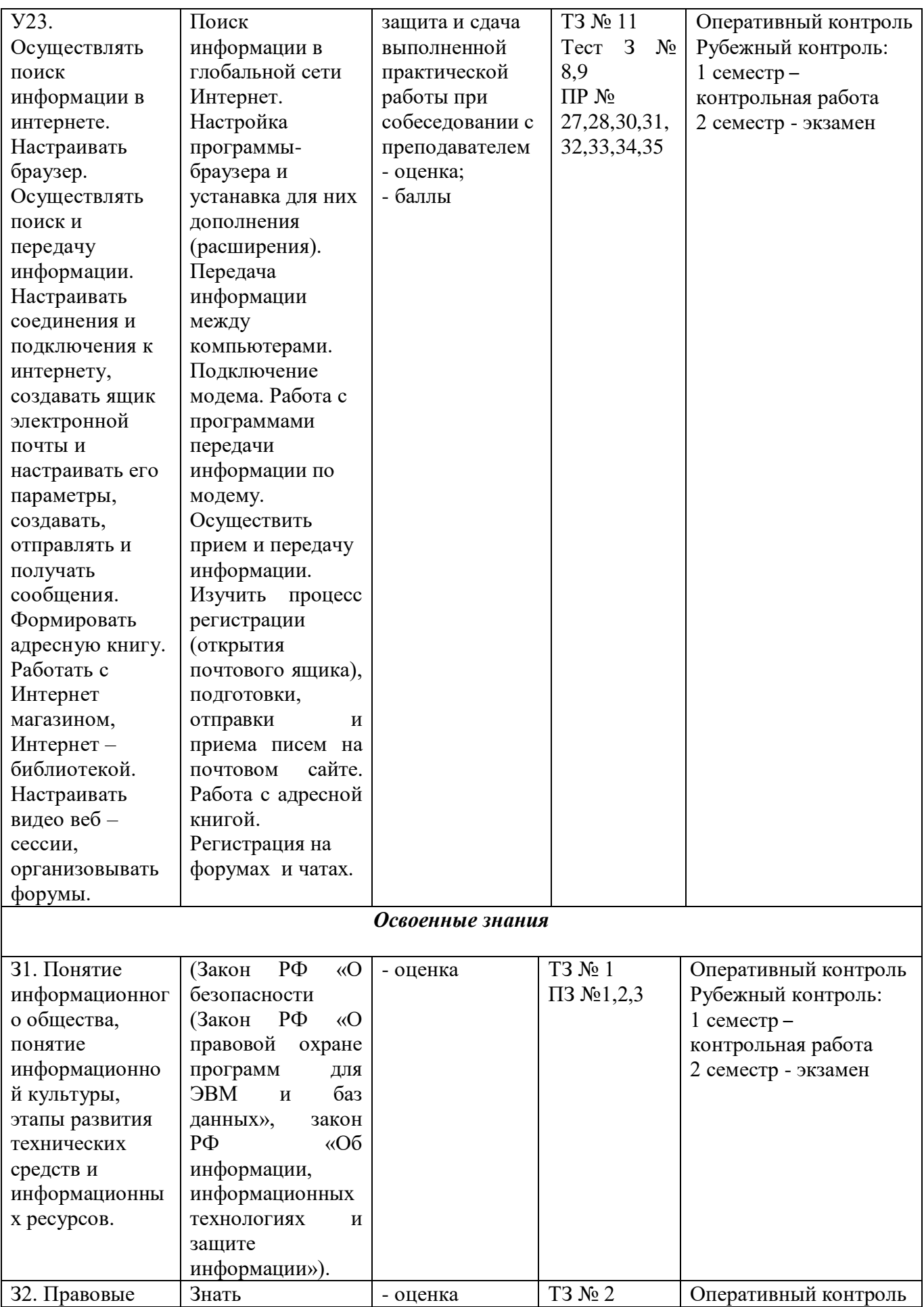

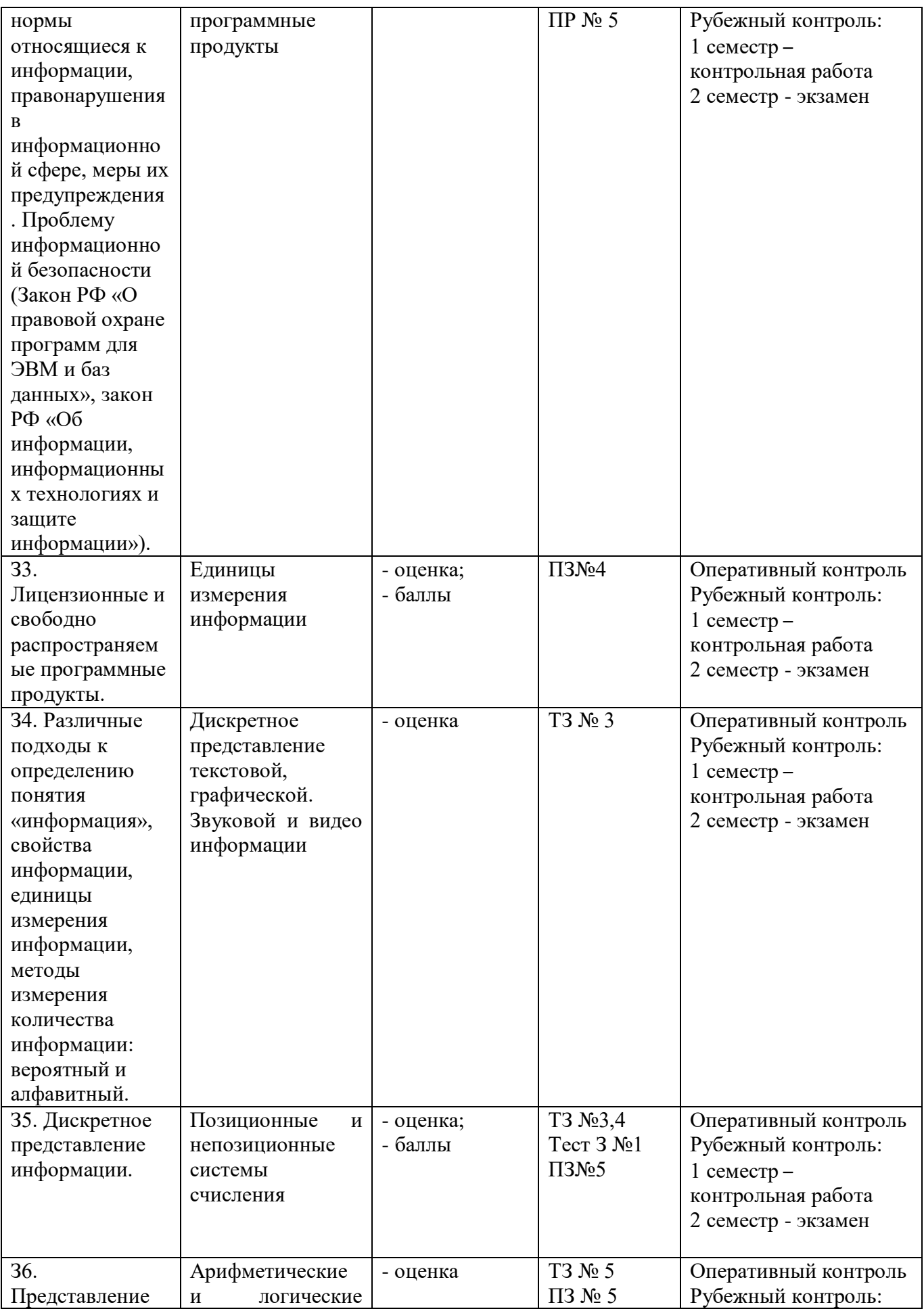

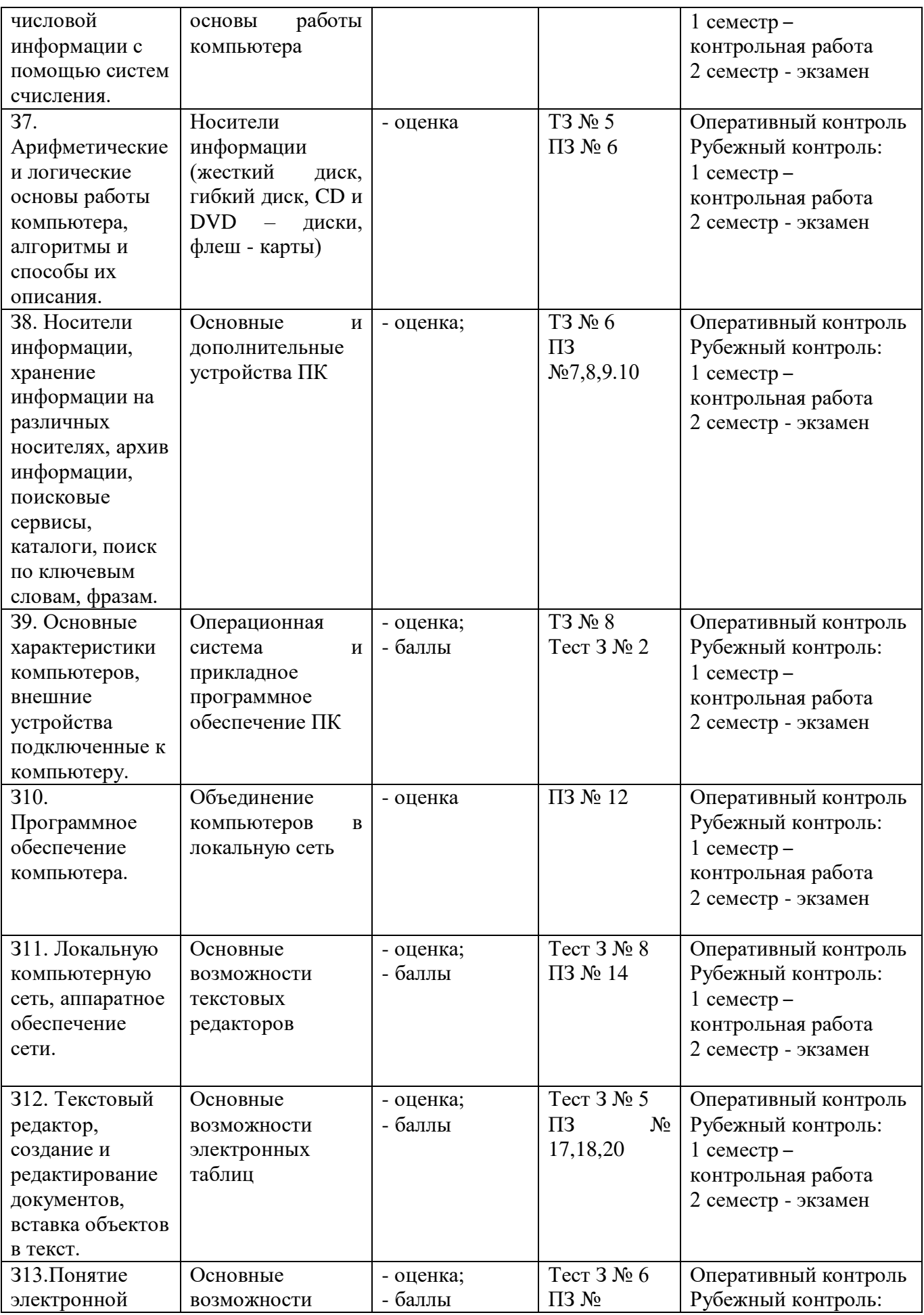

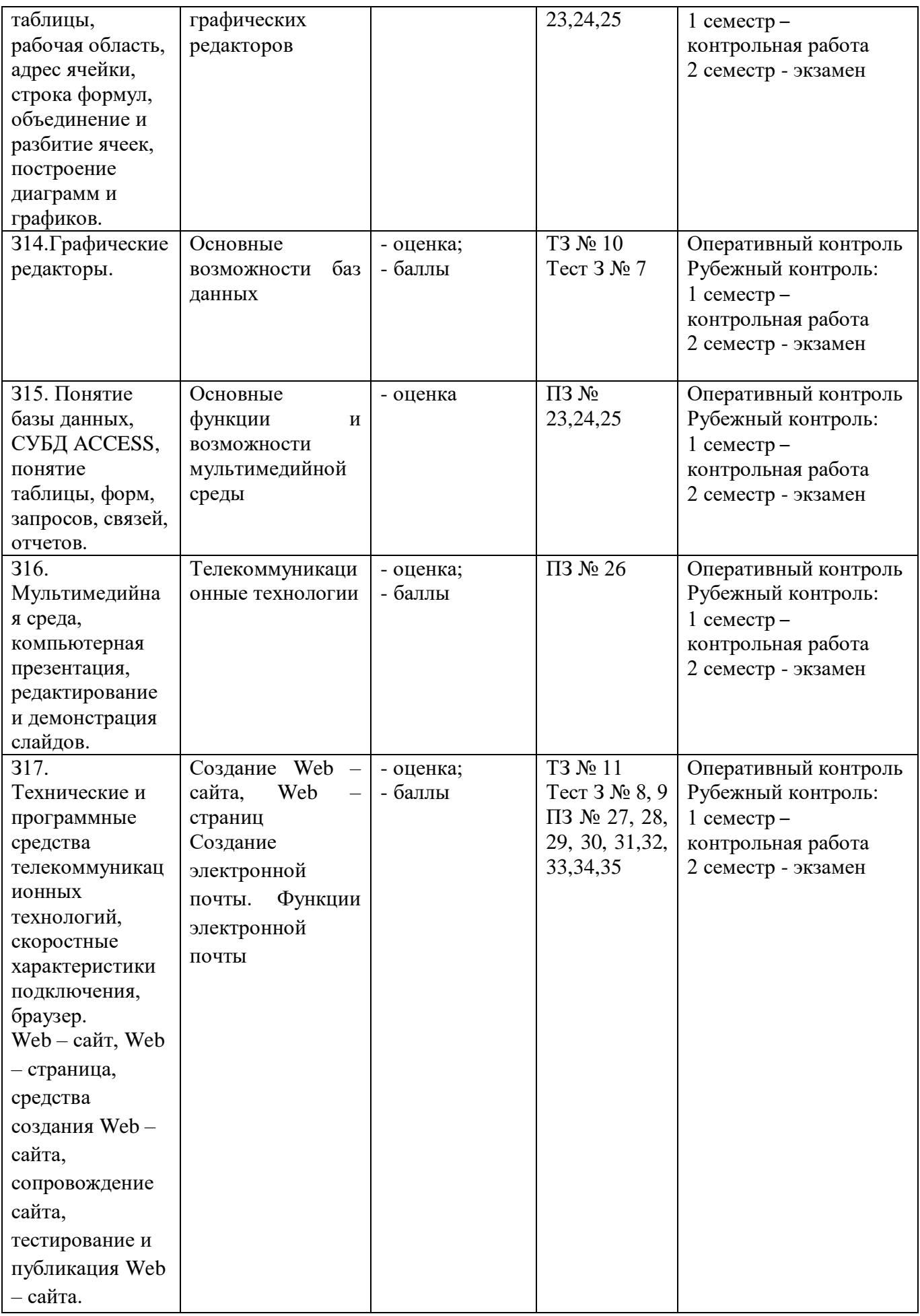

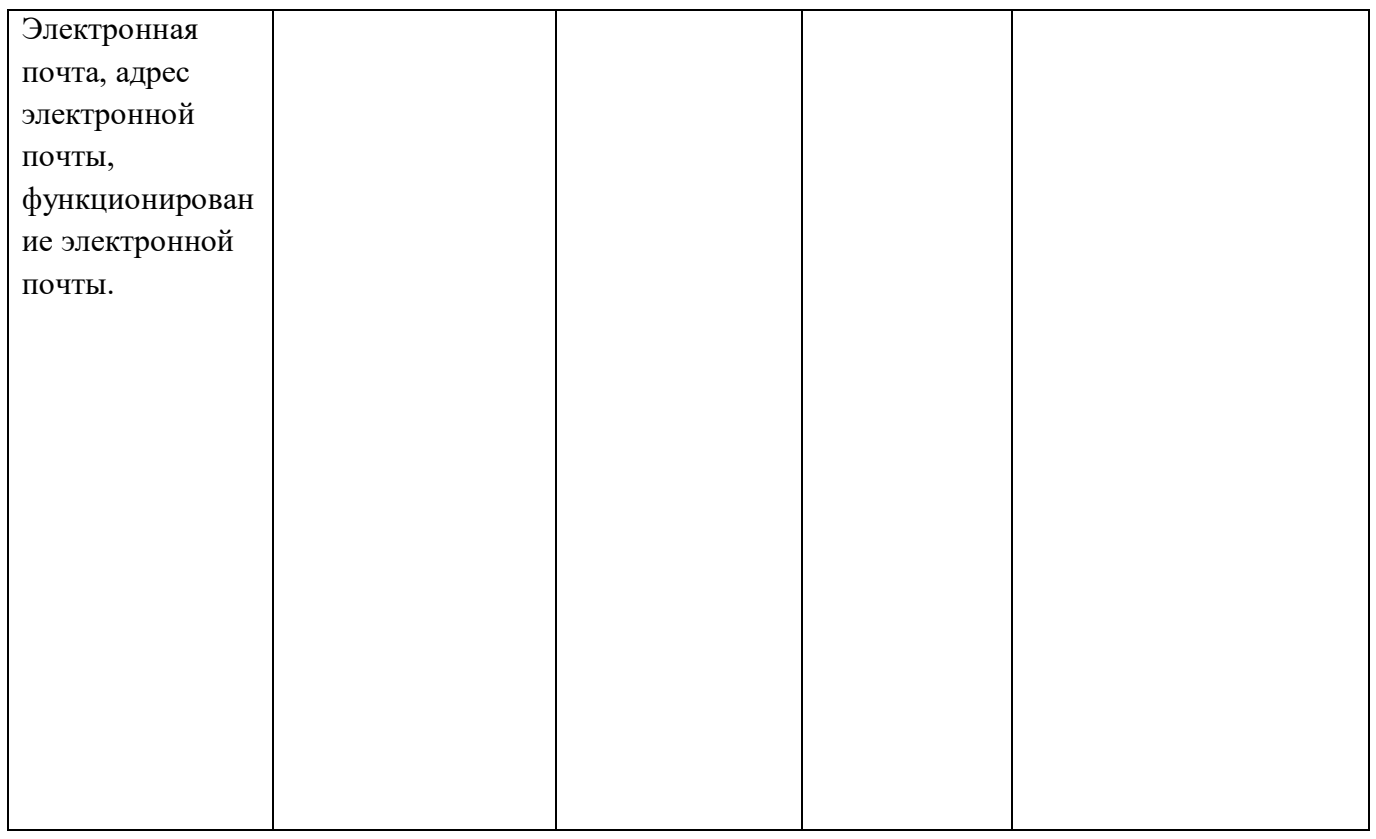

# **2. Комплект контрольно-оценочных средств**

#### **2.1. Теоретические задания**

# **ТЕОРЕТИЧЕСКОЕ ЗАДАНИЕ (ТЗ) № 1**

#### **Введение**

**Тема:** Основные этапы развития информационного общества.

#### **Устный опрос**

# **Текст задания:**

- 1. Дайте определение, что такое информационное общество?
- 2. Дайте определение понятия информационная культура.
- 3. Как можно охарактеризовать наше общество сегодня?
- 4. Каков запас информационных ресурсов России?
- 5. В какой степени каждый из вас соответствует этому образу человека, владеющего информационной культурой.
- 6. Перечислите задачи и функции информатики.
- 7. Является ли появление компьютера закономерным процессом развития общества.

# **ТЕОРЕТИЧЕСКОЕ ЗАДАНИЕ (ТЗ) № 2**

**Раздел 1** Информационная деятельность человека

**Тема:** Правовая охрана программ и данных. Защита информации. Лицензионные, условно бесплатные и бесплатные программы.

# **Устный опрос**

# **Текст задания:**

- 1. В чем состоит различие между лицензионными, условно бесплатными и бесплатными программами?
- 2. Как можно зафиксировать свое авторское право на программный продукт?
- 3. Какие используются способы идентификации личности при предоставлении доступа к информации?
- 4. Почему компьютерное пиратство наносит ущерб обществу?
- 5. Какие существуют программные и аппаратные способы защиты информации?
- 6. Чем отличается простое копирование файлов от инсталляции программ? Для чего каждый дистрибутив имеет серийный номер?

# **ТЕОРЕТИЧЕСКОЕ ЗАДАНИЕ (ТЗ) № 3**

**Раздел 2** Информация и информационные процессы

**Тема:** Универсальность дискретного (цифрового) представления информации.

# **Устный опрос**

# **Текст задания:**

- **1.** Приведите примеры кодирования и декодирования информации.
- **2.** Почему человек использует десятичную систему счисления, а компьютер двоичную?
- 3. Используя таблицу символов (MS Word), записать последовательность десятичных числовых кодов в кодировке Windows (СР1251) для слова «компьютер».
- 4. Используя Блокнот, определить, какое слово в кодировке Windows (СР1251) задано последовательностью числовых кодов: 225, 224, 233, 242.
- 5. Какие последовательности букв будут в кодировках КОИ8 и ISO соответствовать слову «ЭВМ», записанному в кодировке СР1251?
- 6. Приведите примеры аналогового и дискретного способов представления графической и звуковой информации.
- 7. В чем состоит суть процесса дискретизации?
- 8. В чем состоит суть метода пространственной дискретизации?
- 9. Объясните принцип формирования растрового изображения.
- 10. Какими параметрами задается графический режим, в котором изображения выводятся на экран монитора?
- 11. В чем состоит принцип двоичного кодирования звука?
- 12. От каких параметров зависит качество двоичного кодирования звука?

# **ТЕОРЕТИЧЕСКОЕ ЗАДАНИЕ (ТЗ) № 4**

**Раздел 2** Информация и информационные процессы

**Тема:** Представление информации в двоичной системе счисления.

# **Устный опрос**

# **Текст задания:**

- 1. Чем отличаются позиционные системы счисления от непозиционных?
- 2. Может ли в качестве цифры использоваться символ буквы?
- 3. Какое количество цифр используется в g-ичной системе счисления?

# **ТЕОРЕТИЧЕСКОЕ ЗАДАНИЕ (ТЗ) № 5**

**Раздел 2** Информация и информационные процессы

**Тема:** Алгоритмы и способы их описания

**Кроссворд по информатике на тему «Алгоритмы»**

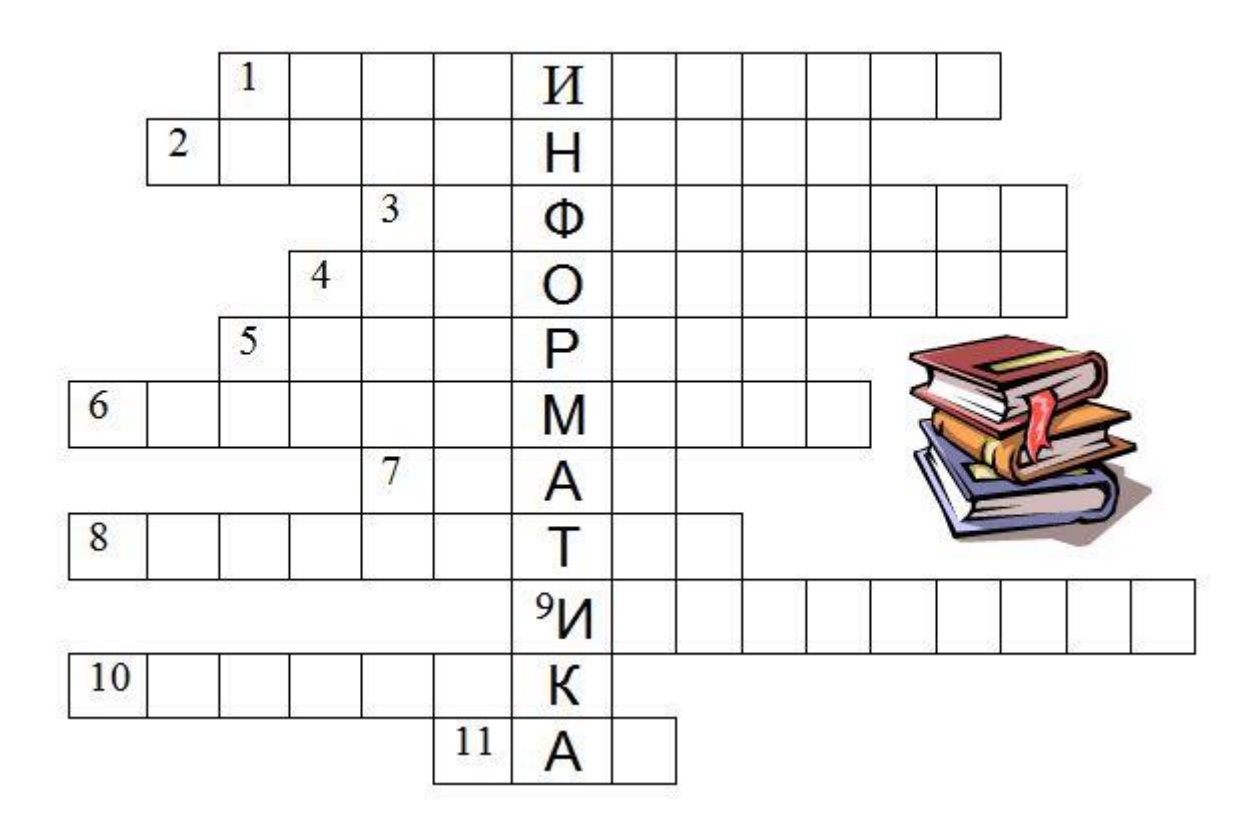

Вопросы:

- 1. Способ описания алгоритма
- 2. Свойство алгоритма, которое определяет возможность завершения процесса
- 3. Сообщение, сведение, знания, умения
- 4. Объект, умеющий выполнять определенный набор действий
- 5. Строго определенная последовательность действий при решении задачи
- 6. Способ описания алгоритма
- 7. Синоним слову алгоритм
- 8. Устройство обработки информации
- 9. Кисть, карандаш, как эти объекты называются в графическом редакторе?
- 10. Графическое изображение
- 11. Отдельное действие алгоритма

Ответы:

- 1. графический
- 2. конечность
- 3. информация
- 4. исполнитель
- 5. алгоритм
- 6. программный
- $7.$  план
- 8. компьютер
- 9. инструмент
- 10. рисунок
- $11.$   $\overline{\text{mar}}$

# ТЕОРЕТИЧЕСКОЕ ЗАДАНИЕ (ТЗ) № 6

Раздел 2 Информация и информационные процессы

Тема: Хранение информационных объектов различных видов на различных цифровых носителях.

# Устный опрос

# Текст залания:

1. Каковы основные правила хранения и эксплуатации различных типов носителей информации? 2. Составить сравнительную таблицу основных параметров устройств хранения информации (емкость, скорость обмена, надежность хранения информации, цена хранения одного мегабайта). 3. Какой минимальный объем занимает файл при его хранении:

- на гибком магнитном лиске:
	- на жестком магнитном диске.
- 4. Какова последовательность размещения файла Файл 2 из приведенного примера на секторах гибкого лиска?
- 5. Почему различаются величины емкости отформатированного диска и информационной емкости, доступной для записи данных?
- 6. Чем различаются полное и быстрое форматирование диска?
- 7. Чем различаются таблицы размещения файлов FAT16 и FAT32?
- 8. С какой целью необходимо периодически проводить дефрагментацию жестких дисков?

#### Карточка - задание по теме: Носители информации.

Фамилия, имя

Заполните информацию в таблице.

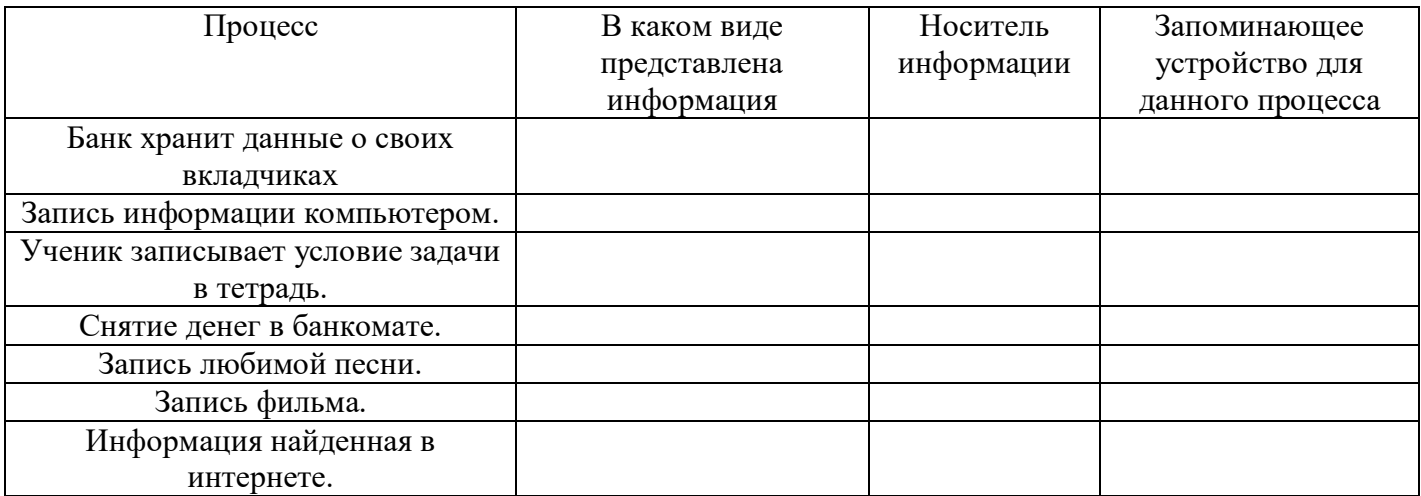

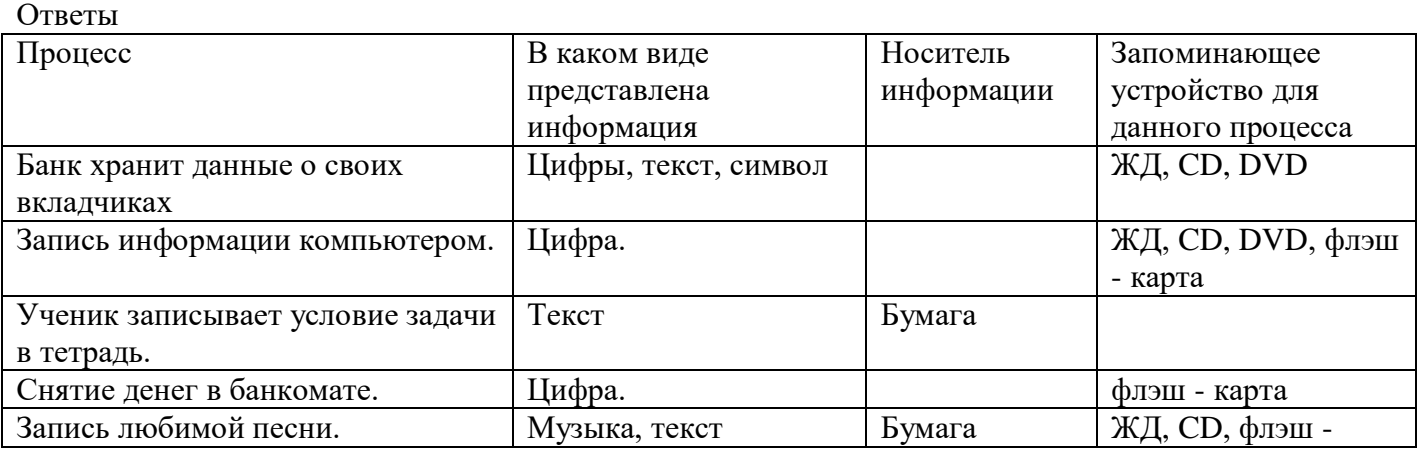

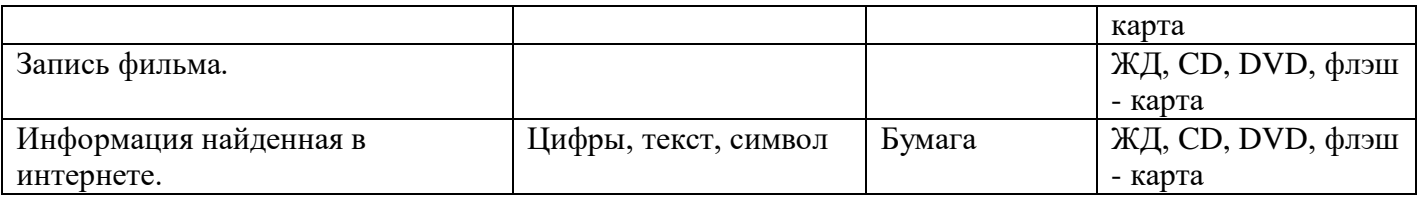

# **ТЕОРЕТИЧЕСКОЕ ЗАДАНИЕ (ТЗ) № 7**

**Раздел 2** Информация и информационные процессы

**Тема:** Представление об автоматических и автоматизированных системах управления в социально-экономической сфере деятельности.

# **Устный опрос**

#### **Текст задания:**

- 1. Что такое автоматизированная система управления.
- 2. Назначение АСУ.
- 3. Какие функции осуществляют АСУ?
- 4. Что такое АИС?

# **ТЕОРЕТИЧЕСКОЕ ЗАДАНИЕ (ТЗ) № 8**

**Раздел 3** Средства информационных и коммуникационных технологий **Тема:** Многообразие компьютера. Основные характеристики компьютера. Аппаратная реализация компьютера.

# **Устный опрос**

#### **Текст задания:**

1.Какие технические характеристики и как влияют на производительность компьютера?

- 2. Почему различаются частоты процессора, системной шины и шины периферийных устройств?
- 3.Почему мышь подключается к последовательному порту, а принтер к параллельному?
- 4. Какие основные группы клавиш можно выделить на клавиатуре и каково их назначение?
- 5.Какие существуют типы координатных устройств ввода и каков их принцип действия?
- 6. Какие физические параметры влияют на качество изображения на экране монитора?
- 7. Перечислите устройства ввода информации.
- 8. Перечислите устройства вывода информации.

# **ТЕОРЕТИЧЕСКОЕ ЗАДАНИЕ (ТЗ) № 9**

**Раздел 3** Средства информационных и коммуникационных технологий

**Тема:** Программное обеспечение. Операционная система: назначение и состав.

# **Устный опрос**

# **Текст задания:**

- **1.**Для чего необходима операционная система?
- 2.Какие компоненты входят в состав операционной системы?
- 3. Каковы основные этапы загрузки операционной системы?
- 4.В чем состоит различие между данными и программами?

**5.**Где хранятся данные? Программы?

# **ТЕОРЕТИЧЕСКОЕ ЗАДАНИЕ (ТЗ) № 10**

**Раздел 4** Технологии создания и преобразования информационных объектов **Тема:** Представление о программных средах компьютерной графики и черчения, мультимедийных средах.

#### **Устный опрос**

# **Текст задания:**

1. В чем состоит различие растровых и векторных графических изображений?

2. Какой тип графического изображения (растровый или векторный) вы выберете для разработки символов нового шрифта, учитывая, что шрифт должен масштабироваться без потери качества изображения?

3. Перечислите свойства изображения, которое следует сохранять в формате **GIF,** и свойства изображения, которое лучше сохранять в формате **JPEG.**

4. С какими графическими редакторами вам приходилось работать? К какому типу (растровый или векторный) отнесется каждый из них?

5. Какой тип графического редактора (растровый или векторный) вы выберете для ретуширования отсканированной фотографии?

# **ТЕОРЕТИЧЕСКОЕ ЗАДАНИЕ (ТЗ) № 11**

# **Раздел 5 Телекоммуникационные технологии Устный опрос**

# **Текст задания:**

1.Почему глобальная компьютерная сеть Интернет продолжает нормально функционировать даже после выхода из строя отдельных серверов и линий связи?

2.Имеет ли каждый компьютер, подключенный к Интернету IP-адрес? Доменное имя?

3.Что обеспечивает целостное функционирование глобальной компьютерной сети Интернет? 4.Могут ли почтовые ящики, размещенные на разных почтовых серверах, иметь одинаковые идентификаторы?

5.В чем состоит отличие между операциями отправки и доставки почтового сообщения?

6.В чем состоит отличие технологии WWW от технологии гипертекста?

7.В чем состоит различие между интернет-телефонией и мобильным Интернетом?

8.Какие тэги (контейнеры) должны присутствовать в HTML-документе обязательно? Какова логическая структура Web-страницы?

# **2.2 Тестовые задания**

# **ТЕСТОВОЕ ЗАДАНИЕ (ТЗ) №1**

**Раздел 2** Информация и информационные процессы

**Тема:** Представление числовой информации с помощью систем счисления. Перевод чисел в позиционных системах счисления

# **Тест по теме: «Кодирование информации. Системы счисления».**

# **1. В зависимости от способа изображения чисел системы счисления делятся на:**

А) арабские и римские;

Б) позиционные и непозиционные;

В) представление в виде ряда и в виде разрядной сетки.

**2. Двоичная система счисления имеет основание:**

 $(A) 10;$   $B) 8;$   $B) 2.$ 

**3. Для представления чисел в шестнадцатеричной системе счисления используются:**

А) цифры 0 – 9 и буквы A – F;

Б) Буквы A – Q;

В) числа 0 – 15.

**4. Чему равно число DXXVII в непозиционной системе счисления:**

А) 527; Б) 499; В) 474.

**5. Недостатком непозиционной системы счисления является:**

А) сложно выполнять арифметические операции;

Б) ограниченное число символов, необходимых для записи числа;

В) различное написание цифр у разных народов.

# **6. Цифры – это:**

А) символы, участвующие в записи числа;

Б) буквы, участвующие в записи числа;

В) пиктограммы, участвующие в записи числа.

# 7. Система счисления - это:

А) представление чисел в экспоненциальной форме;

Б) представление чисел с постоянным положением запятой;

В) способ представления чисел с помощью символов, имеющих определенное

количественное значение.

#### 8. Для представления чисел в восьмеричной системе счисления используются цифры: A)  $1 - 8$ :  $E(0 - 9)$  $B(0 - 7)$ .

9. Чему равно число CDXIV в непозиционной системе счисления:

A $\big) 616:$  $E(614;$ B) 414.

#### 10 Преимуществом позиционной системы счисления является:

А) сложно выполнять арифметические операции;

Б) ограниченное число символов, необходимых для записи числа:

В) Различное написание цифр у разных народов.

#### 11. Число - это:

А) ряд символов;

Б) обозначение некоторой величины;

В) набор знаков.

# 12. Что необходимо сделать при переводе из десятичной системы счисления в двоичную:

А) умножить на 2;

Б) разделить на два;

В) сложить все цифры.

Ответы.

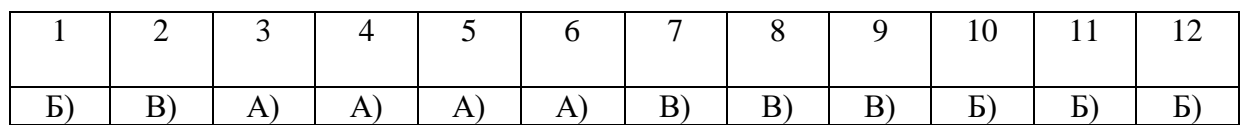

# ТЕСТОВОЕ ЗАДАНИЕ (ТЗ) №2

Раздел 3 Средства информационных и коммуникационных технологий Тема: Многообразие компьютера. Основные характеристики компьютера. Аппаратная реализация компьютера.

# Тест по теме «Устройство и принципы работы компьютера»

# 1. Компьютер - это:

а) устройство для работы с текстами;

б) электронное вычислительное устройство для обработки чисел;

в) устройство для хранения информации любого вида;

г) многофункциональное электронное устройство для работы с информацией;

д) устройство для обработки аналоговых сигналов.

# 2. Скорость работы компьютера зависит от:

а) тактовой частоты обработки информации в процессоре;

- б) наличия или отсутствия подключенного принтера;
- в) организации интерфейса операционной системы;

г) объема внешнего запоминающего устройства;

д) объема обрабатываемой информации.

# **3. Укажите наиболее полный перечень основных устройств персонального компьютера:**

а) микропроцессор, сопроцессор, монитор;

- *б) центральный процессор, оперативная память, устройства ввода-вывода;*
- в) монитор, винчестер, принтер;
- г) АЛУ, УУ, сопроцессор;
- д) сканер, мышь монитор, принтер.

#### **4. Назовите устройства, входящие в состав процессора:**

а) оперативное запоминающее устройство, принтер;

в) кэш-память, видеопамять;

- г) сканер, ПЗУ;
- *б) арифметико-логическое устройство, устройство управления;*
- д) дисплейный процессор, видеоадаптер.

#### **5. Постоянное запоминающее устройство служит для:**

- а) хранения программ начальной загрузки компьютера и тестирования его узлов;
- б) хранения программы пользователя во время работы;
- в) записи особо ценных прикладных программ;
- *г) хранения постоянно используемых программ;*
- д) постоянного хранения особо ценных документов.

#### **6. Во время исполнения прикладная программа хранится:**

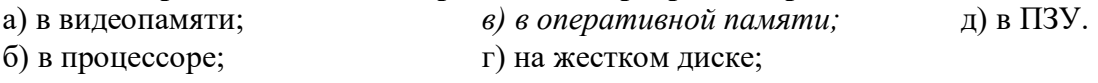

#### **7. Для долговременного хранения информации служит:**

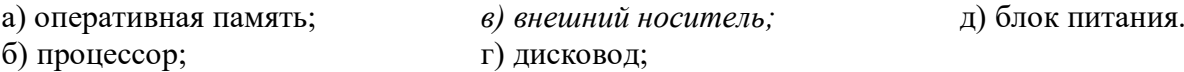

#### **8. Процесс хранения информации на внешних носителях принципиально отличается от процесса хранения информации в оперативной памяти:**

*а) тем, что на внешних носителях информация может храниться после отключения питания компьютера;*

б) объемом хранимой информации;

*носителя;*

- в) различной скоростью доступа к хранимой информации;
- г) возможностью защиты информации;

д) способами доступа к хранимой информации.

# **9. При отключении компьютера информация:**

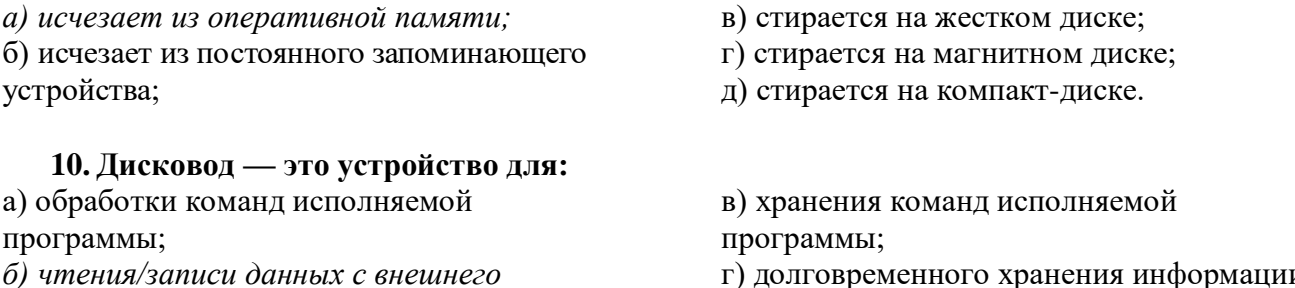

г) долговременного хранения информации;

д) вывода информации на бумагу.

#### **11. Какое из устройств предназначено для ввода информации:**

- а) процессор; в) ПЗУ;
- б) принтер; *г) клавиатура;*

#### **12. Манипулятор «мышь» — это устройство:**

- а) модуляции и демодуляции;
- б) считывания информации;

*г) управления объектами;* д) для подключения принтера к компьютеру.

д) монитор.

в) долговременного хранения информации;

#### **13. Для подключения компьютера к телефонной сети используется:**

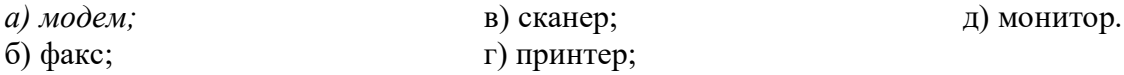

#### **Тест по теме «Архитектура компьютера»**

#### **1. Процессор это:**

- а. Устройство для вывода информации на бумагу
- *б. Устройство обработки информации*
- в. Устройство для чтения информации с магнитного диска

#### **2. CD-ROM - это:**

- *а. Устройство чтения информации с компакт-диска*
- б. Устройство для записи информации на магнитный диск
- в. Устройство для долговременного хранения информации

#### **3. Принтер - это:**

- *а. Устройство для вывода информации на бумагу*
- б. Устройство для долговременного хранения информации
- в. Устройство для записи информации на магнитный диск

#### **4. Магнитный диск - это:**

- а. Устройство для вывода информации
- *б. Устройство для долговременного хранения информации*
- в. Устройство для записи информации на магнитный диск

#### **5. Сканер - это:**

- а. Многосредный компьютер
- б. Системная магистраль передачи данных
- *в. Устройство ввода изображения с листа в компьютер*

#### **6. Какое устройство компьютера моделирует мышление человека?**

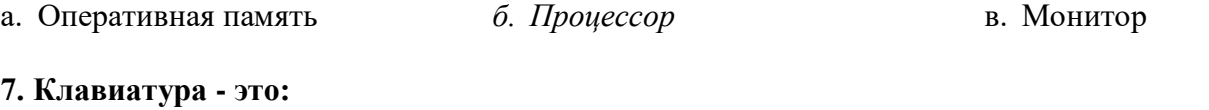

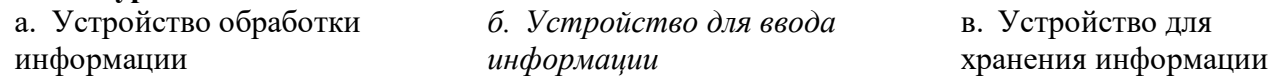

#### **8. Монитор - это:**

- а. Устройство обработки информации
- б. Устройство для ввода информации
- *в. Устройство для вывода информации*

#### 9. Что служит для долговременного хранения информации?

а. Оперативная память б. Внешняя память

в. Процессор

#### 10. С помощью какого устройства можно вывести информацию?

в. Дисковод а. Сканер б. Процессор 11. Мышь - это:

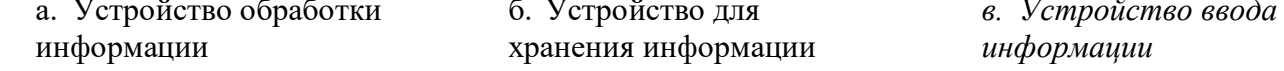

#### 13. Память - это:

- а. Устройство для записи информации на магнитный диск
- б. Устройство для хранения информации
- в. Устройство для обработки информации

# ТЕСТОВОЕ ЗАДАНИЕ (ТЗ) №3

Раздел 3 Средства информационных и коммуникационных технологий Тема: Виды программного обеспечения компьютеров.

#### Тест по теме «Программное обеспечение компьютера»

- 1. Операционная система:
	- а. система программ, которая обеспечивает совместную работу всех устройств компьютера по обработке информации
	- б. система математических операций для решения отдельных задач
- в. система планового ремонта и технического обслуживания компьютерной техники
- 2. Программное обеспечение (ПО) это:
	- а. совокупность программ, позволяющих организовать решение задач на компьютере
	- б. возможность обновления программ за счет бюджетных средств
	- в. список имеющихся в кабинете программ, заверен администрацией школы
- 3. Загрузка операционной системы это:
	- а. запуск специальной программы, содержащей математические операции над числами
	- б. загрузка комплекса программ, которые управляют работой компьютера и организуют диалог пользователя с компьютером
	- в. вложение дискеты в дисковод
- 4. Система программирования это:
	- а. комплекс любимых программ программиста
	- б. комплекс программ, облегчающий работу программиста
	- в. комплекс программ, обучающих начальным шагам программиста
- 5. Прикладное программное обеспечение это:
	- а. справочное приложение к программам
	- б. текстовый и графический редакторы, обучающие и тестирующие программы, игры
	- в. набор игровых программ
- 6. Прикладное программное обеспечение:
	- а. программы для обеспечения работы других программ
	- б. программы для решения конкретных задач обработки информации
	- в. программы, обеспечивающие качество работы печатающих устройств
- 7. Операционные системы:
	- a. DOS, Windows, Unix
	- 6. Word, Excel, Power Point
	- в. (состав отделения больницы): зав. отделением, 2 хирурга, 4 мед. Сестры
- 8. Системное программное обеспечение:
	- а. программы для организации совместной работы устройств компьютера как единой системы
	- б. программы для организации удобной системы размещения программ на диске
	- в. набор программ для работы устройства системного блока компьютера
- 9. Сервисные (обслуживающие) программы:
	- а. программы сервисных организаций по бухгалтерскому учету
	- б. программы обслуживающих организаций по ведению делопроизводства
	- в. системные оболочки, утилиты, драйвера устройств, антивируеные и сетевые программы
- 10. Системные оболочки это:
	- а. специальная кассета для удобного размещения дискет с операционной системой
	- б. специальная программа, упрощающая диалог пользователь компьютер, выполняет команды операционной системы

в. система приемов и способов работы конкретной программы при загрузке программ и завершении работы.

# ТЕСТОВОЕ ЗАДАНИЕ (ТЗ) №4

#### Контрольная работа за 1 полугодие Тест по теме: «Информационная деятельность человека». «Информация и информационные процессы».

# 1 вариант

#### 1. Что изучает информатика?

а) конструкцию компьютера;

б) способы представления, накопления, обработки информации с помощью технических средств;

в) компьютерные программы;

г) общешкольные дисциплины.

#### 2. Каким свойством обладают объекты: колокол, речь, костер, радио, электронная почта.

а) хранят информацию;

б) обрабатывают информацию;

в) передают информацию;

г) создают информацию.

#### 3. Информационная культура общества предполагает:

а) знание современных программных продуктов;

б) знание иностранных языков;

в) умение работать с информацией при помощи технических средств;

г) умение запомнить большой объем информации.

#### 4. Какое из нижеприведенных утверждений ближе всего раскрывает смысл понятия «информация, используемая в бытовом общении»:

а) последовательность знаков некоторого алфавита;

б) сообщение, передаваемое в форме знаков или сигналов;

в) сообщение, уменьшающее неопределенность;

г) сведения об окружающем мире и протекающих в нем процессах, воспринимаемые

человеком непосредственно или с помощью специальных устройств.

#### 5. Информацию, отражающую истинное положение дел, называют:

а) понятной;

б) достоверной;

в) объективной;

г) полной.

**6. Утром вы собираетесь в техникум. По радио передали прогноз погоды на предстоящий день. Охарактеризуйте полученную вами информацию:**

а) объективная, полезная, неактуальная, полная;

- б) полезная, понятная, достоверная, субъективная;
- в) достоверная, полная, непонятная;
- г) понятная, полезная, актуальная.

#### **7. По способу восприятия информации человеком различают следующие виды информации:**

а)текстовую, числовую, графическую, табличную;

- б) научную, социальную, политическую, экономическую;
- в) производственную, математическую, биологическую, техническую;
- г) визуальную, звуковую, тактильную, вкусовую, обонятельную.

#### **8. 1Мбайт равен;**

- а)  $2^{10}$  Кбайта:
- б) 1024 байта;
- в) 1024Гбайта;
- г) 10<sup>6</sup>бит.

# **9. За единицу измерения информации в теории кодирования принят:**

- а) 1 час;
- б) 1 бар;
- в) 1 бит;
- г) 1024 байта.

#### **10. В каком случае представлен правильный порядок возрастания единиц измерения объема информации:**

а) бит, байт, гигабайт, килобайт;

б) байт, мегабайт, килобайт, гигабайт;

в) бит, байт, килобайт, мегабит, мегабайт, гигабайт;

г) байт, килобит, килобайт, бит.

# **11. Кто или что является источником и приемником информации в следующей ситуации: Андрей собирается переходить перекресток, регулируемый светофором?**

а) Андрей – источник, светофор – приемник;

б) Андрей – приемник, светофор – источник;

в) иной ответ.

# **12. Под носителем информации обычно понимают:**

а) линию связи;

б) компьютер;

в) параметр информационного процесса;

г) материальную субстанцию, которую можно использовать для записи, хранения и передачи информации.

# **13. Какое из высказываний ЛОЖНО:**

а) дискета может являться носителем графической информации;

б) бумага может являться носителем графической информации;

в) видеопленка может являться носителем графической информации;

г) грампластинка может являться носителем графической информации.

# **14. Под поиском информации понимают:**

а) получение информации по электронной почте;

б) передачу информации на большие расстояния с помощью компьютерных систем;

в) получение нужной информации посредством наблюдения за реальной действительностью, использование каталогов, архивов, справочных систем,

компьютерных сетей, баз данных.

г) сортировку информации.

#### **15. Наука, изучающая законы и формы мышления, называется:**

- а) алгебра;
- б) геометрия;
- в) философия;
- г) логика.

# **16. Объединение двух высказываний в одно с помощью союза «и» называется:**

- а) инверсия;
- б) конъюнкция;
- в) дизъюнкция;
- г) импликация.

#### **17. Таблица, содержащая все возможные значения логического выражения, называется:**

- а) таблица ложности;
- б) таблица истинности;
- в) таблица значений;
- г) таблица ответов.

#### **18. В зависимости от способа изображения чисел системы счисления делятся на:**

а) арабские и римские;

б) позиционные и непозиционные;

в) представление в виде ряда и в виде разрядной сетки.

#### **19. Для представления чисел в шестнадцатеричной системе счисления**

#### **используются:**

- а) цифры  $0 9$  и буквы  $A F$ ;
- б) Буквы A Q;
- в) числа 0 15.

# **20. Чему равно число DXXVII в непозиционной системе счисления:**

- а) 527;
- б) 499;
- в) 474.

#### **21.Группа компьютеров, связанных каналами передачи информации и находящихся в пределах территории, ограниченной небольшими размерами – комнаты, здания, предприятия, называется:**

а) глобальной компьютерной сетью;

б) электронной почтой;

в) локальной компьютерной сетью;

г) региональной компьютерной сетью.

# **22. Комплекс аппаратных и программных средств, позволяющих компьютерам обмениваться данными;**

а) интерфейс;

б) компьютерная сеть;

в) адаптеры;

г) магистраль.

# **23. Модем обеспечивает:**

- а) преобразование двоичного кода в аналоговый сигнал и обратно;
- б) преобразование двоичного кода в аналоговый сигнал;
- в) усиление аналогового сигнала;

г) ослабление аналогового сигнала.

# **24. Почтовый ящик абонента электронной почты представляет собой:**

а) некоторую область оперативной памяти файл – сервера;

б) область на жестком диске почтового сервера, отведенную для пользователя;

в) часть памяти на жестком диске рабочей станции;

г) специальное электронное устройство для хранения текстовых файлов.

#### **25.Алгоритм – это:**

а) правила выполнения определенных действий;

б) понятное и точное предписание исполнителю совершить последовательность

действий, направленных на достижение поставленных целей;

в) набор команд для компьютера;

г) протокол вычислительной системы.

# **26. Суть такого свойства алгоритма как результативность заключается в том, что:**

а) алгоритм должен иметь дискретную структуру (должен быть разбит на последовательность отдельных шагов)

б) записывая алгоритм для конкретного исполнителя, можно использовать лишь те команды, что входят в систему его команд;

в) исполнитель алгоритма не должен принимать решения, не предусмотренные составителем алгоритма;

г) при точном исполнении всех команд алгоритма процесс должен прекратиться за конечное число шагов, приведя к определенному результату.

#### **27. Алгоритм называется линейным:**

а) если он составлен так, сто его выполнение предполагает многократное повторение одних и тех же действий;

б) если ход его выполнения зависит от истинности тех или иных условий;

в) если его команды выполняются в порядке их естественного следования друг за другом независимо от каких – либо условий;

г) если он включает в себя вспомогательный алгоритм.

# **28. Исполнитель алгоритмов – это:**

а) человек или автомат (в частности компьютер), умеющий выполнять некоторый, вполне определенный набор действий;

б) понятное и точное предписание;

- в) связи между этапами при помощи стрелок;
- г) определенные условия.

# **29. Жесткий диск- это:**

а) устройство управления манипуляторного типа;

б) основное устройство для долговременного хранения данных;

в) основное устройство для временного хранения данных;

г) CD-ROM.

# **30. Укажите правильную хронологию:**

а) почта, телеграф, телефон, телевидение, радио, компьютерные сети;

б) почта, радио, телеграф, телефон, телевидение, компьютерные сети

в) почта, телевидение, радио, телеграф, телефон, компьютерные сети

г) почта, телеграф, телефон, радио, телевидение, компьютерные сети

#### **Тест по теме: «Информационная деятельность человека». «Информация и информационные процессы».**

# **2 вариант**

# **1. Что является объектом изучения информатики?**

а) компьютер;

- б) информационные процессы;
- в) компьютерные программы;
- г) общешкольные дисциплины.

# **2. Каким свойством обладают объекты: дверной замок, компьютер, человек.**

- а) объективной;
- б) актуальной;
- в) доступной;
- г) достоверной.

# **3. Слово информация в переводе с латинского означает:**

- а) информативность;
- б) сведения;
- в) последние новости;
- г) уменьшение неопределенности.

# **4. Информацию, не зависящую от личного мнения или суждения, можно назвать:**

- а) достоверной;
- б) актуальной;
- в) объективной;
- г) полезной.

# **5. Информацию, с помощью которой можно решить поставленную задачу,**

# **называют:**

- а) понятной;
- б) актуальной;
- в) достоверной;
- г) полезной.

# **6. Друг рассказал вам, как он провел прошлый день. Переданная в этом случае информация является:**

- а) слуховой;
- б) понятной;
- в) личной;
- г) специально.

#### **7. По способу восприятия информации человеком различают следующие виды информации:**

а)текстовую, числовую, графическую, табличную;

- б) научную, социальную, политическую, экономическую;
- в) производственную, математическую, биологическую, техническую;
- г) визуальную, звуковую, тактильную, вкусовую, обонятельную.

# **8. Укажите, что принято за единицу измерения объема информации:**

- а) байт;
- б) бит;
- в) Тбит;
- г) Кбайт.

# **9. В теории кодирования бит – это:**

- а) восьмиразрядный двоичный код для кодирования одного символа;
- б) информационный объем любого сообщения;
- в) символ латинского алфавита;
- г) двоичный знак двоичного алфавита  $\{0, 1\}$

# **10. В каком случае представлен правильный порядок возрастания единиц измерения объема информации:**

- а) бит, байт, гигабайт, килобайт;
- б) байт, мегабайт, килобайт, гигабайт;

в) бит, байт, килобайт, мегабит, мегабайт, гигабайт;

г) байт, килобит, килобайт, бит.

#### **11. Кто или что является источником и приемником информации в следующей ситуации: Аня слушает прогноз погоды по радио?**

а) Аня – источник, радио – приемник;

б) Аня приемник, радио – источник;

в) иной ответ.

#### **12. Под носителем информации обычно понимают:**

а) линию связи;

б) компьютер;

в) параметр информационного процесса;

г) материальную субстанцию, которую можно использовать для записи, хранения и передачи информации.

#### **13. Какое из утверждений ЛОЖНО:**

а) хранение информации можно осуществлять без компьютера;

б) хранение информации можно осуществлять в библиотеке, видеотеке, архиве;

в) хранение информации можно осуществлять в памяти компьютера;

г) хранение информации можно осуществлять без материального носителя информации.

#### **14. Под поиском информации понимают:**

а) получение информации по электронной почте;

б) передачу информации на большие расстояния с помощью компьютерных систем;

в) получение нужной информации посредством наблюдения за реальной

действительностью, использование каталогов, архивов, справочных систем, компьютерных сетей, баз данных.

г) сортировку информации.

#### **15. Что такое логика?**

а) это наука о суждениях и рассуждениях;

б) это наука, изучающая законы и методы накопления, обработки и сохранения информации с помощью ЭВМ;

в) это наука о формах и законах человеческого мышления и, в частности, о законах доказательных рассуждений;

г) это наука, занимающая изучением логических основ работы компьютера.

# **16. Объединение двух высказываний в одно с помощью оборота «если…, то…» называется:**

- а) инверсия;
- б) конъюнкция;

в) дизъюнкция;

г) импликация.

#### **17. Какое из следующих высказываний является истинным?**

а) город Париж – столица Англии;

б) 3+5 = 2+4;

в)  $II + VI = VIII$ ;

г) томатный сок вреден.

#### **18. . Система счисления – это:**

а) представление чисел в экспоненциальной форме;

б) представление чисел с постоянным положением запятой;

в) способ представления чисел с помощью символов, имеющих определенное

количественное значение.

#### **19. Для представления чисел в восьмеричной системе счисления используются цифры:**

a)  $1 - 8$ ;

 $6)$  0 – 9:

 $B(0-7)$ .

# 20. Чему равно число CDXIV в непозиционной системе счисления:

a)  $616$ :

 $6) 614:$ 

 $B)$  414.

#### 21. Группа компьютеров, связанных каналами передачи информации и находящихся в пределах территории, ограниченной небольшими размерами комнаты, здания, предприятия, называется:

а) глобальной компьютерной сетью;

б) электронной почтой;

в) локальной компьютерной сетью;

г) региональной компьютерной сетью.

# 22. Компьютер предоставляющий свои ресурсы в пользование другим компьютерам при совместной работе, называется:

а) адаптером;

б) станцией;

в) сервером

г) коммутатором.

# 23. Модем обеспечивает:

а) преобразование двоичного кода в аналоговый сигнал и обратно;

б) преобразование двоичного кода в аналоговый сигнал;

в) усиление аналогового сигнала;

г) ослабление аналогового сигнала.

# 24. Почтовый ящик абонента электронной почты представляет собой:

а) некоторую область оперативной памяти файл - сервера;

б) область на жестком диске почтового сервера, отведенную для пользователя;

в) часть памяти на жестком диске рабочей станции;

г) специальное электронное устройство для хранения текстовых файлов.

# 25. Последовательность действий, допустимых для исполнителя - это...

а) программа;

б) алгоритм;

в) команда;

г) система команд.

# 26. Суть такого свойства алгоритма как массовость заключается в том, что:

а) алгоритм должен иметь дискретную структуру (должен быть разбит на последовательность отдельных шагов)

б) записывая алгоритм для конкретного исполнителя, можно использовать лишь те команды, что входят в систему его команд;

в) алгоритм должен обеспечивать решение не одной конкретной задачи, а некоторого класса задач данного типа;

г) при точном исполнении всех команд алгоритма процесс должен прекратиться за конечное число шагов, приведя к определенному результату.

# 27. Алгоритм называется циклическим:

а) если он составлен так, сто его выполнение предполагает многократное повторение одних и тех же действий;

б) если ход его выполнения зависит от истинности тех или иных условий;

в) если его команды выполняются в порядке их естественного следования друг за другом независимо от каких - либо условий;

г) если он включает в себя вспомогательный алгоритм.

#### **28. Человек, робот, автомат, компьютер, который выполняет чьи – то команды – это…**

- а) исполнитель;
- б) помощник;
- в) программа;
- г) раб.

# **29. Жесткий диск- это:**

а) устройство управления манипуляторного типа;

- б) основное устройство для долговременного хранения данных;
- в) основное устройство для временного хранения данных;

# г) CD-ROM.

#### **30. Укажите правильную хронологию:**

- а) почта, телеграф, телефон, телевидение, радио, компьютерные сети;
- б) почта, радио, телеграф, телефон, телевидение, компьютерные сети
- в) почта, телевидение, радио, телеграф, телефон, компьютерные сети

г) почта, телеграф, телефон, радио, телевидение, компьютерные сети

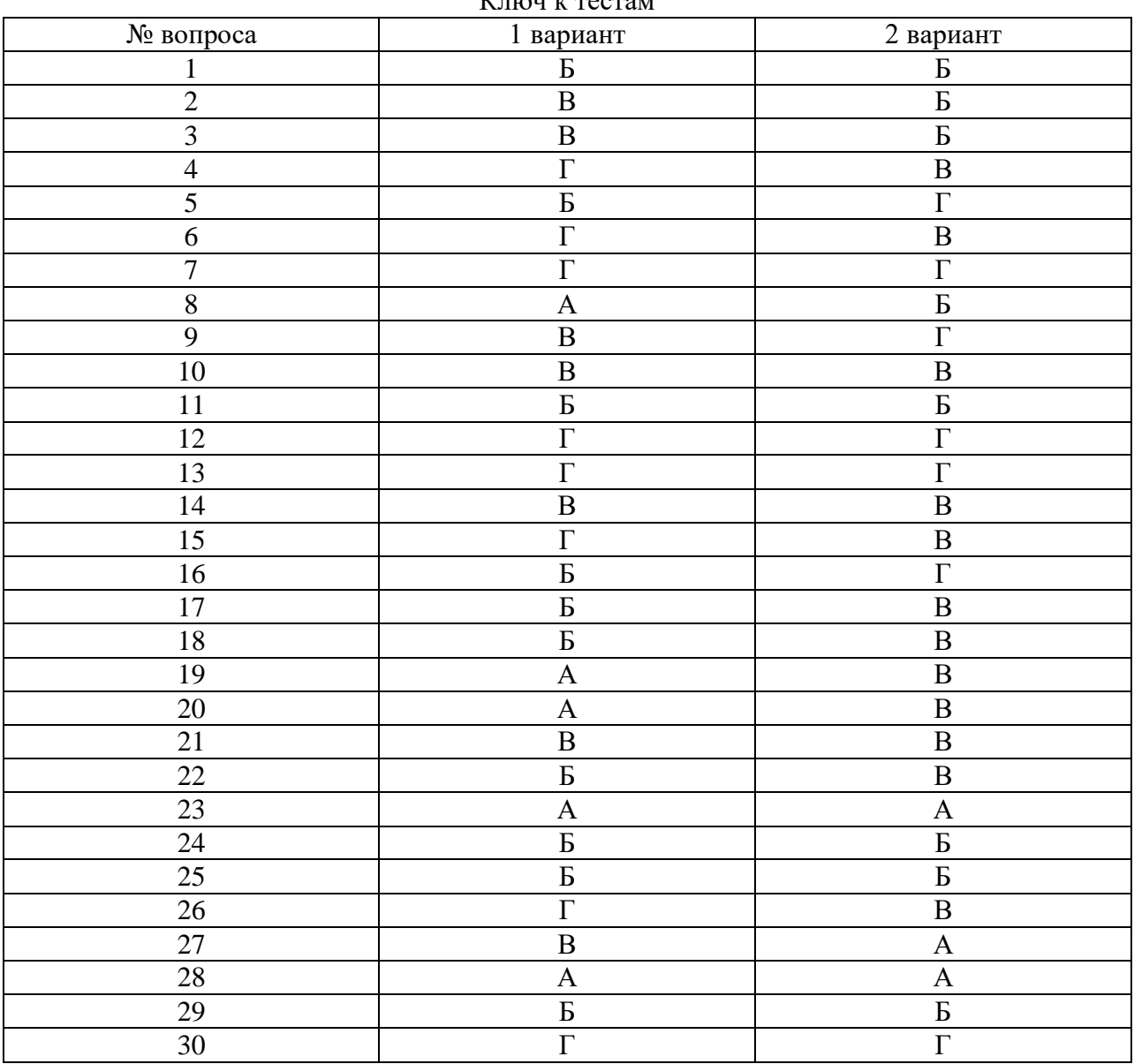

Ключ к тестам

# **ТЕСТОВОЕ ЗАДАНИЕ (ТЗ) №5**

**Раздел 4** Технологии создания и преобразования информационных объектов **Тема:** Возможности настольных издательских систем, электронных таблиц, баз данных.

## **Тест по теме «Освоение среды текстового процессора»**

#### **1. Текстовый редактор - программа, предназначенная для**

- 1. создания, редактирования и форматирования текстовой информации;
- 2. работы с изображениями в процессе создания игровых программ;
- 3. управление ресурсами ПК при создании документов;
- 4. автоматического перевода с символьных языков в машинные коды;

# **2. В ряду «символ» - ... – «строка» - «фрагмент текста» пропущено:**

- 1. «слово»;
- 3. «страница»;

2. «абзац»;

4. «текст».

#### **3. К числу основных функций текстового редактора относятся:**

- 1. копирование, перемещение, уничтожение и сортировка фрагментов текста;
- 2. создание, редактирование, сохранение и печать текстов;
- 3. строгое соблюдение правописания;
- 4. автоматическая обработка информации, представленной в текстовых файлах.

#### **4. Символ, вводимый с клавиатуры при наборе, отображается на экране дисплея в позиции, определяемой:**

- 1. задаваемыми координатами;
- 2. положением курсора;

4. положением предыдущей набранной букве.

3. адресом;

#### **5. Курсор - это**

- 1. устройство ввода текстовой информации;
- 2. клавиша на клавиатуре;
- 3. наименьший элемент отображения на экране;
- 4. метка на экране монитора, указывающая позицию, в которой будет отображен вводимый с клавиатуры.

#### **6.Сообщение о местоположении курсора, указывается**

- 1. в строке состояния текстового редактора;
- 2. в меню текстового редактора;
- 3. в окне текстового редактора;
- 4. на панели задач.

#### **7.При наборе текста одно слово от другого отделяется:**

- 1. точкой;
- 2. пробелом;
- 3. запятой;
- 4. двоеточием.

#### **8.С помощью компьютера текстовую информацию можно:**

1. хранить, получать и обрабатывать: 2. только хранить;

- 
- 3. только получать; 4. только обрабатывать.

# **9.Редактирование текста представляет собой:**

- 1. процесс внесения изменений в имеющийся текст;
- 2. процедуру сохранения текста на диске в виде текстового файла;
- 3. процесс передачи текстовой информации по компьютерной сети;
- 4. процедуру считывания с внешнего запоминающего устройства ранее созданного текста.

## **10.Какая операция не применяется для редактирования текста:**

- 1. печать текста;
- 2. удаление в тексте неверно набранного символа;
- 3. вставка пропущенного символа;
- 4. замена неверно набранного символа;

#### **11.В текстовом редакторе набран текст:**

В НЕМ ПРОСТО НАХОДЯТСЯ ПРОЦЕДУРЫ ОБРОБОТКИ ДАТЫ И ВРЕМЕНИ ДНЯ, АНАЛИЗА СОСТОЯНИЯ МАГНИТНЫХ ДИСКОВ, СРЕДСТВА РОБОТЫ СО СПРАВОЧНИКАМИ И ОТДЕЛЬНЫМИ ФАЙЛАМИ.

Команда «Найти и заменить все» для исправления всех ошибок может иметь вид:

- 1. найти Р заменить на РА;
- 2. найти РО заменить на РА;
- 3. найти РОБ заменить на РАБ;
- 4. найти БРОБ заменить на БРАБ;

#### **12.В текстовом редакторе при задании параметров страницы устанавливаются:**

- 1. Гарнитура, размер, начертание;
- 2. Отступ, интервал;
- 3. Поля, ориентация;
- 4. Стиль, шаблон.

#### **13.Текст, набранный в тестовом редакторе, храниться на внешнем запоминающем устройстве:**

- 1. в виде файла;
- 2. таблицы кодировки;
- 3. каталога;
- 4. директории.

# **14.MICROSOFT WORD – это…**

- 1. текстовый процессор
- 2. Текстовый редактор
- 3. Программа, предназначенная для редактирования текстового документа.

#### **15.Какого способа выравнивания нет в текстовом процессоре MS WORD**

- 1. выравнивание по левому краю
- 2. выравнивание по правому краю
- 3. выравнивание по высоте

## **16.Минимальным объектом, используемым в текстовом редакторе, является:**

- 1. слово 3. абзац
- 2. пиксель 4. символ

#### **17.Какие символы используются для печати римских цифр?**

- *1.* прописные латинские буквы
- *2.* прописные русские буквы
- *3.* цифры

#### **18.Основными элементами окна текстового процессора являются:**

- 1. строка заголовка, строка меню, панель инструментов, панель форматирования, рабочее поле, полоса прокрутки
- 2. строка заголовка, рабочее поле
- 3. панель инструментов, палитра, рабочее поле

#### **19.Текстовый редактор, как правило, используется для:**

- 1. создания чертежей;
- 2. сочинения музыкального произведения;
- 3. совершения вычислительных операций;
- 4. создания документов;

#### **20. К устройствам вывода текстовой информации относится:**

- 1. монитор;
- 2. сканер;
- 3. мышь;
- 4. клавиатура.

#### **21.К числу основных преимуществ работы с текстом в текстовом редакторе (в сравнении с пишущей машинкой) следует назвать возможность:**

- 1. более быстрого набора текста;
- 2. уменьшения трудоемкости при работе с текстом;
- 3. многократного редактирования текста;

#### **22. Для ввода текстовой информации используется:**

1. модем;

3. мышь;

2. джойстик;

4. клавиатура.

#### **23. .Текстовый процессор представляет собой программный продукт, входящий в состав:**

- 1. системного программного обеспечения;
- 2. систем программирования;

3. прикладного программного обеспечения;

#### **24. Абзацем в текстовом процессоре является…**

- 1. выделенный фрагмент документа
- 2.строка символов
- 3. фрагмент текста, заканчивающийся

нажатием клавиши ENTER

#### **25. Для того чтобы выделить слово, необходимо:**

- 1. нажать комбинацию клавиш Ctrl + A;
- 2. щелкнуть по нему правой кнопкой мыши;
- 3. дважды щелкнуть слева от него левой кнопкой мыши.

# **ТЕСТОВОЕ ЗАДАНИЕ (ТЗ) №6**

**Раздел 4** Технологии создания и преобразования информационных объектов **Тема:** Возможности настольных издательских систем, электронных таблиц, баз данных.

#### **Освоение среды табличного процессора Microsoft Excel Вариант 1**

# **1. Электронная таблица - это:**

*А) прикладная программа, предназначенная для обработки структурированных в виде таблицы данных;* 

Б) прикладная программа для обработки кодовых таблиц;

В) устройство ПК, управляющее его ресурсами в процессе обработки данных в табличной форме;

Г) системная программа, управляющая ресурсами ПК при обработке таблиц.

# **2. Электронная таблица предназначена для:**

*А) обработки преимущественно числовых данных, структурированных с помощью таблиц;* 

Б) упорядоченного хранения и обработки значительных массивов данных;

В) визуализации структурных связей между данными, представленными в таблицах;

Г) редактирования графических представлений больших объемов информации.

# **3. Электронная таблица представляет собой:**

*А) совокупность нумерованных строк и поименованных буквами латинского алфавита столбцов;* 

Б) совокупность поименованных буквами латинского алфавита строк и нумерованных столбцов;

В) совокупность пронумерованных строк и столбцов;

Г) совокупность строк и столбцов, именуемых пользователем произвольным образом.

# **4. Строки электронной таблицы:**

- А) именуются пользователями произвольным образом;
- Б) обозначаются буквами русского алфавита;
- В) обозначаются буквами латинского алфавита;
- *Г) нумеруются.*

# **5. В общем случае столбы электронной таблицы:**

А) обозначаются буквами латинского алфавита;

- Б) нумеруются;
- В) обозначаются буквами русского алфавита;
- Г) именуются пользователями произвольным образом;

# **6. Для пользователя ячейка электронной таблицы идентифицируются:**

*А) путем последовательного указания имени столбца и номера строки, на пересечении которых располагается ячейка;* 

Б) адресом машинного слова оперативной памяти, отведенного под ячейку;

- В) специальным кодовым словом;
- Г) именем, произвольно задаваемым пользователем.

# **7. Вычислительные формулы в ячейках электронной таблицы записываются:**

А) в обычной математической записи;

*Б) специальным образом с использование встроенных функций и по правилам, принятым* 

- В) для записи выражений в языках программирования;
- Г) по правилам, принятым исключительно для электронный таблиц;
- Д) по правилам, принятым исключительно для баз данных.

#### **8. Выражение 5(A2+C3):3(2B2-3D3) в электронной таблице имеет вид:**

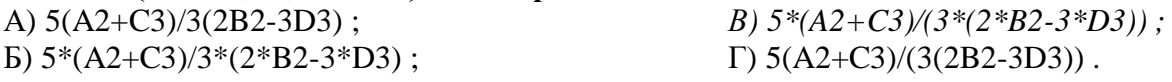

#### **9. Выберите верную запись формулы для электронной таблицы:**

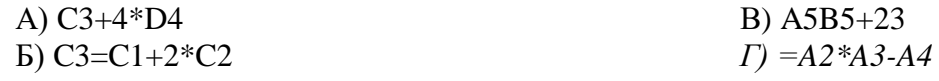

# **10. При перемещении или копировании в электронной таблице абсолютные ссылки:**

- *А) не изменяются;*
- Б) преобразуются вне зависимости от нового положения формулы;
- В) преобразуются в зависимости от нового положения формулы;
- Г) преобразуются в зависимости от длины формулы;
- Д) преобразуются в зависимости от правил указанных в формуле.

#### **11. При перемещении или копировании в электронной таблице относительные ссылки:**

- А) преобразуются вне зависимости от нового положения формулы;
- Б) преобразуются в зависимости от длины формулы;
- В) не изменяются;
- *Г) преобразуются в зависимости от нового положения формулы.*

# **12. Диапазон - это:**

*А) совокупность клеток, образующих в таблице область прямоугольной формы;* 

- Б) все ячейки одной строки;
- В) все ячейки одного столбца;
- Г) множество допустимых значений.

# **13. Активная ячейка - это ячейка:**

А) для записи команд;

Б) содержащая формулу, включающую в себя имя ячейки, в которой выполняется ввод данных;

В) формула в которой содержатся ссылки на содержимое зависимой ячейки;

*Г) в которой выполняется ввод команд.* 

#### **14. Какая формула будет получена при копировании в ячейку С3, формулы из ячейки С2:**  $A) = A1*A2+B2;$

 $F = $A$1*$A$2+$B$2$ : *В) =\$A\$1\*A3+B3;*   $\Gamma$ ) = \$A\$2 \* A3+B3: Д)  $= $B$2*A3+B4?$ 

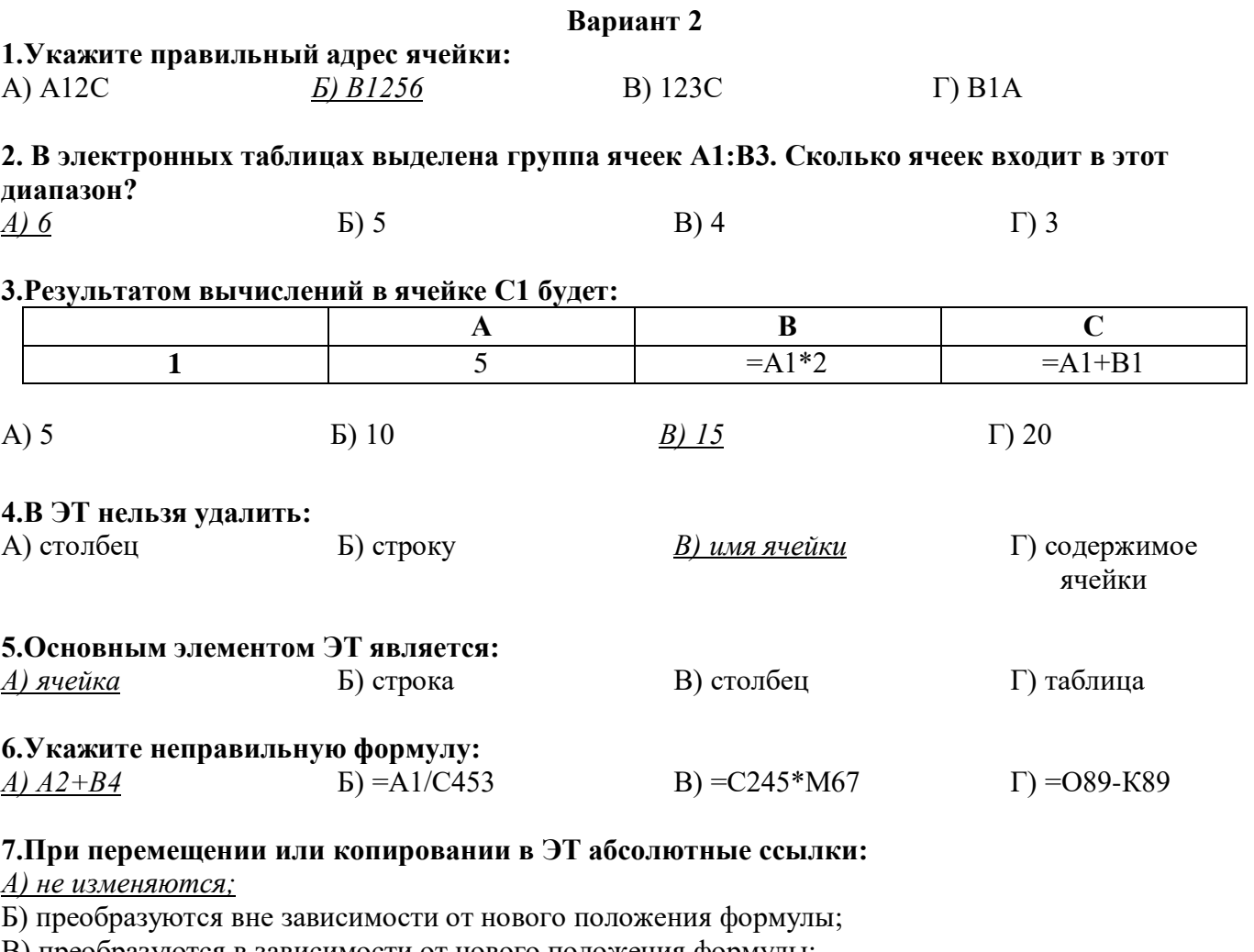

В) преобразуются в зависимости от нового положения формулы;

Г) преобразуются в зависимости от длины формулы.

# 8. Диапазон - это:

А) все ячейки одной строки;

Б) совокупность клеток, образующих в таблице область прямоугольной формы;

В) все ячейки одного столбца;

Г) множество допустимых значений.

# 9. Электронная таблица - это:

А) прикладная программа для обработки кодовых таблиц;

Б) устройство персонального компьютера, управляющее его ресурсами;

В) прикладная программа, предназначенная для обработки структурированных в виде таблицы данных;

Г) системная программа, управляющая ресурсами персонального компьютера при обработке таблин.

# 10. Какая формула будет получена при копировании в ячейку D3, формулы из ячейки D2:

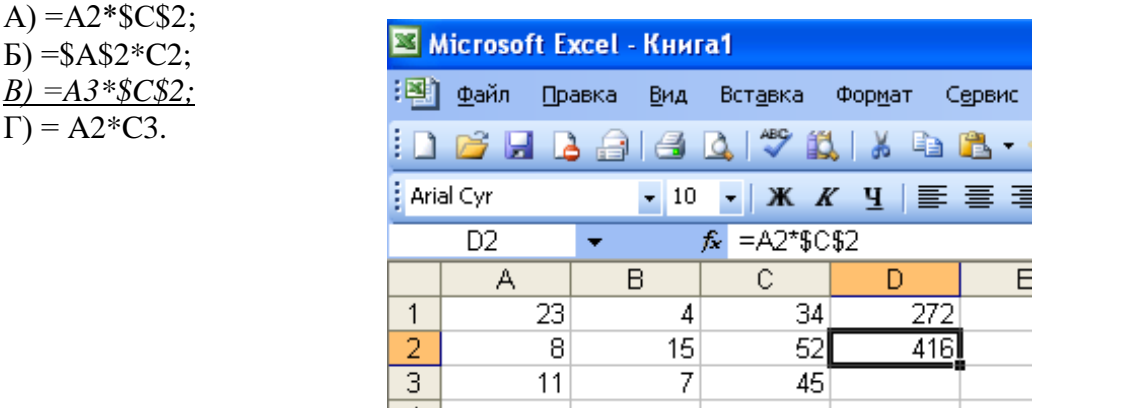

# **11. Электронная таблица представляет собой:**

*а) совокупность нумерованных строк и поименованных с использованием букв латинского алфавита столбцов;*

б) совокупность поименованных с использованием букв латинского алфавита строк и нумерованных столбцов;

в) совокупность пронумерованных строк и столбцов;

г) совокупность строк и столбцов, именуемых пользователем произвольным образом;

д) таблицу, набранную в текстовом редакторе.

#### **12. Электронная таблица предназначена для:**

а) упорядоченного хранения и обработки значительных массивов данных;

б) визуализации структурных связей между данными, представленными в таблицах;

в) редактирования графических представлений больших объемов информации;

*г) обработки преимущественно числовых данных, структурированных с помощью таблиц,* 

*осуществляемой в процессе экономических, бухгалтерских, инженерных расчетов;* 

д) трансляции файлов по компьютерной сети.

#### **13. Принципиальное отличие электронной таблицы от обычной заключается в возможности:**

*а) автоматического пересчета величин, определяемых формулами, при изменении исходных данных;*

б) обработки данных в таблице;

в) наглядного представления связей между данными;

г) одновременной обработки данных различного типа;

д) копирования таблицы.

#### **14. В электронной таблице в ячейке A1 записано число 10, в B1 — формула =А1/2, в C1 формула =СУММ(А1:В1)\*2. Чему равно значение С1:**

а) 100;б) 150;в) 10; *г) 30;* д) 75.

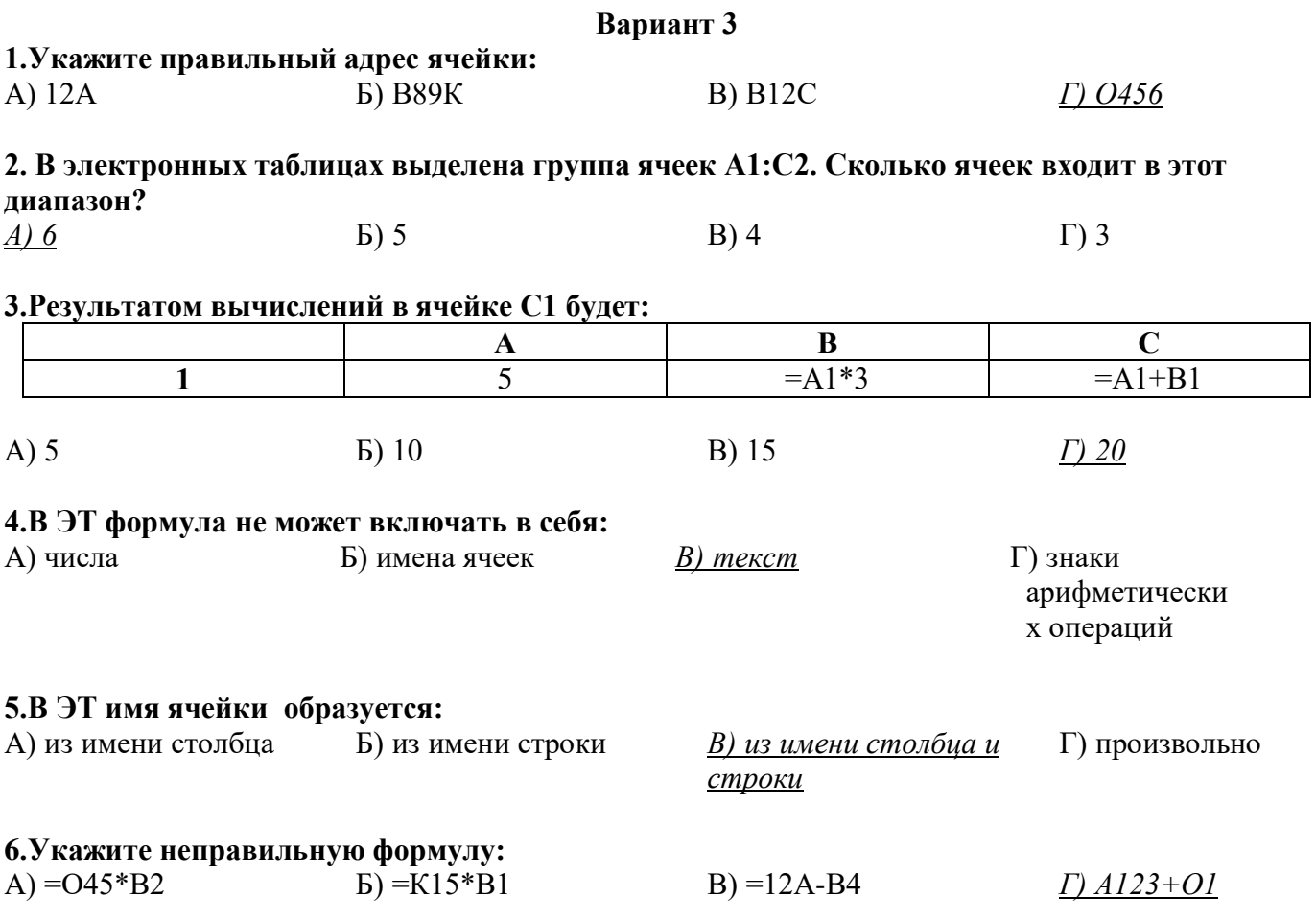

# 7. При перемещении или копировании в ЭТ относительные ссылки:

А) не изменяются;

Б) преобразуются вне зависимости от нового положения формулы;

В) преобразуются в зависимости от нового положения формулы;

Г) преобразуются в зависимости от длины формулы.

#### 8. Активная ячейка - это ячейка:

А) для записи команд;

Б) содержащая формулу, включающую в себя имя ячейки, в которой выполняется ввод данных;

В) формула в которой содержит ссылки на содержимое зависимой ячейки;

Г) в которой выполняется ввод данных.

# 9. Электронная таблица предназначена для:

А) обработки преимущественно числовых данных, структурированных с помощью таблиц;

Б) упорядоченного хранения и обработки значительных массивов данных;

В) визуализации структурных связей между данными, представленными в таблицах;

Г) редактирования графических представлений больших объемов информации.

# 10. Какая формула будет получена при копировании в ячейку D3, формулы из ячейки D2:

A) =  $A2*C2$ ;  $E = $A $2*C3$  $B) = $A$2*$C$3:$  $\Gamma$  = A2\*C3.

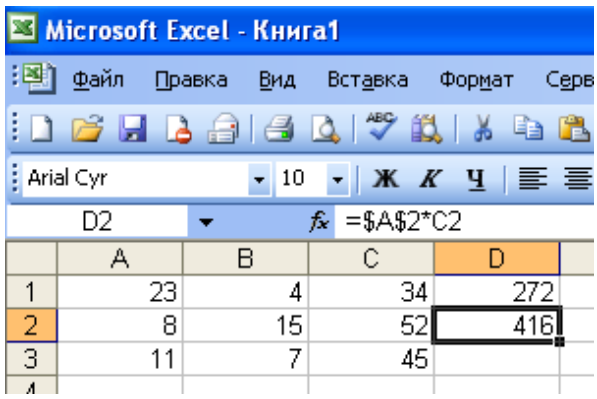

# **11. Вычислительные формулы в ячейках электронной таблицы записываются:**

# а) в обычной математической записи;

б) по правилам, принятым в языках логического программирования;

*в) специальным образом с использованием встроенных функций и по правилам, принятым для записи выражений в императивных языках программирования;*

- г) по правилам, принятым исключительно для баз данных;
- д) произвольным образом.

#### **12. В электронной таблице в ячейке A1 записано число 5, в B1 — формула =А1\*2, в C1 формула =А1+В1. Чему равно значение С1:**

а) 10; *б) 15*; в) 20; г) 25; д) 45.

# **13. Среди приведенных формул отыщите формулу для электронной таблицы:**

- *а) =A3\*B8+12;*
- б) А1=A3\*B8+12;
- в) A3\*B8+12;
- г) A3B8+12;
- д) А1=A3B8+12.

# **14. Клетка электронной таблицы идентифицируется:**

а) адресом машинного слова оперативной памяти, отведенного под ячейку;

б) специальным кодовым словом;

*в) путем последовательного указания имени столбца и номера строки, на пересечении которых располагается ячейка;*

г) именем, произвольно задаваемым пользователем;

д) путем последовательного указания номера строки и имени столбца, на пересечении которых располагается ячейка.

# Вариант 4

#### 1. Деловая графика представляет собой:

- а) график совещания;
- б) графические иллюстрации;
- в) совокупность графиков функций;

г) совокупность программных средств, позволяющих представить в графическом виде закономерности изменения числовых данных.

#### 2. Диаграмма — это:

а) форма графического представления числовых значений, которая позволяет облегчить интерпретацию числовых данных;

- б) график;
- в) красиво оформленная таблица;
- г) карта местности.

#### 3. Какой тип диаграммы, как правило, используется для построения обычных графиков функций:

а) гистограмма;

в) точечная диаграмма;

б) линейчатая диаграмма;

- 
- г) круговая диаграмма.

# 4. Линейчатая диаграмма — это:

а) диаграмма, в которой отдельные значения представлены полосами различной длины, расположенными горизонтально вдоль оси Х;

б) диаграмма, отдельные значения которой представлены точками в декартовой системе координат;

в) диаграмма, в которой отдельные значения представлены вертикальными столбиками различной высоты:

г) диаграмма, представленная в виде круга разбитого на секторы, и в которой допускается только один ряд данных.

#### 5. Гистограмма — это:

а) диаграмма, в которой отдельные значения представлены вертикальными столбцами различной высоты:

б) диаграмма, для представления отдельных значений которой используются параллелепипеды, размещенные вдоль оси Х;

в) диаграмма, в которой используется система координат с тремя координатными осями, что позволяет получить эффект пространственного представления рядов данных.;

г) диаграмма, в которой отдельные значения представлены полосами различной длины, расположенными горизонтально вдоль оси Х.

# 6. Круговая диаграмма — это:

а) диаграмма, представленная в виде круга разбитого на секторы, и в которой допускается только один ряд данных;

б) диаграмма, отдельные значения которой представлены точками в декартовой системе координат;

в) диаграмма, в которой отдельные ряды данных представлены в виде закрашенных разными цветами областей;

г) диаграмма, в которой используется система координат с тремя координатными осями, что позволяет получить эффект пространственного представления рядов данных.

#### 7. Диаграмма, отдельные значения которой представлены точками в декартовой системе координат, называется:

а) линейчатой;

в) круговой;

б) точечной;

г) гистограммой.

#### **8.Гистограмма наиболее пригодна для:**

а) для отображения распределений;

б) сравнения различных членов группы;

*в) для отображения динамики изменения* 

г) для отображения удельных соотношений различных признаков.

*данных;*

# **ТЕСТОВОЕ ЗАДАНИЕ (ТЗ) №7**

**Раздел 4** Технологии создания и преобразования информационных объектов **Тема:** Представление о программных средах компьютерной графики и черчения, мультимедийных средах.

#### **Вариант 1**

#### **1. Минимальным объектом в графическом редакторе является:**

- *А) Точка экрана (пиксель);*
- Б) Набор цветов;

В) Объект;

Г) Символ (знакоместо).

## **2. Графический редактор предназначен для:**

А) Создания и редактирования текстового документа; Б) Создания и редактирования отчетов;

*В) Создания и редактирования рисунков;* Г) Ничего из вышеперечисленного.

#### **3. Инструментами в графическом редакторе являются:**

А) Линия, круг, прямоугольник; *Б) Карандаш, кисть, ластик;* В) Выделение, копирование, вставка; Г) Набор цветов.

#### **4. Примитивами в графическом редакторе являются:**

- *А) Линия, круг, прямоугольник;*
- Б) Карандаш, кисть, ластик;

В) Выделение, копирование, вставка; Г) Набор цветов.

#### **5. Палитрой в графическом редакторе является:**

А) Линия, круг, прямоугольник; Б) Карандаш, кисть, ластик; В) Выделение, копирование, вставка; *Г) Набор цветов.*

#### **6. Графический редактор обычно используется для:**

А) совершения вычислительных операций; Б) написания сочинения; В) сочинения музыкального произведения; *Г) рисования;* Д) хранения реляционных баз данных.

#### **7. В режиме выбора рабочих цветов графического редактора осуществляется:**

- *А) установка цвета фона;*
- Б) окрашивание фрагмента рисунка; В) редактирование рисунка;
- Г) выбор графических примитивов редактора; Д) вычерчивание рисунка.

# **8. Графические примитивы в графическом редакторе представляют собой:**

А) операции над файлами с изображениями, созданными в графическом редакторе;

Б) среду графического редактора;

В) режимы работы графического редактора;

Г) перечень режимов работы графического редактора.

*Д) простейшие фигуры, рисуемые с помощью специальных инструментов графического редактора.*

# **9. Видеоадаптер — это:**

А) программа, распределяющая ресурсы видеопамяти;

*Б) устройство, управляющее работой графического дисплея;*

В) электронное, энергозависимое устройство для хранения информации о графическом изображении;

Г) дисплейный процессор;

Д) составная часть процессора.

#### **10. Точечный элемент экрана дисплея называется:**

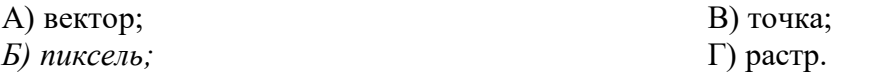

#### **11. Цвет точки на экране цветного монитора формируется из сигнала:**

- *1. красного, зеленого, синего и яркости;*
- 2. красного, зеленого, синего;
- 3. желтого, зеленого, синего и красного;
- 4. желтого, синего, красного и белого;
- 5. желтого, синего, красного и яркости.

#### **12. Растровый графический файл содержит черно-белое изображение (без градаций серого) размером 100 х 100 точек. Каков информационный объем этого файла:**

*1. 10000 бит;* 

- 3. 10 Кбайт;
- 2. 10000 байт; 4. 1000 бит.

# **Вариант 2**

#### **1. Одной из основных функций графического редактора является:**

- 1. ввод изображений;
- 2. хранение кода изображения;
- *3. создание изображений;*
- 4. просмотр и вывод содержимого видеопамяти.
- **2. Элементарным объектом, используемым в растровом графическом редакторе, является:**
- *1. точка экрана (пиксель);*
- 2. прямоугольник;
- 3. круг;
- 4. палитра цветов;
- 5. символ.

# **3. Деформация изображения при изменении размера рисунка – один из недостатков:**

- 1. векторной графики;
- *2. растровой графики.*

# **4. Примитивами в графическом редакторе называют:**

- *1. простейшие фигуры, рисуемые с помощью специальных инструментов графического редактора;*
- 2. операции, выполняемые над файлами, содержащими изображения, созданные в графическом редакторе;
- 3. среду графического редактора;
- 4. режим работы графического редактора.

#### **5. Кнопки панели инструментов, палитра, рабочее поле, меню образуют:**

- 1. полный набор графических примитивов графического редактора;
- *2. среду графического редактора;*
- 3. перечень режимов работы графического редактора;
- 4. набор команд, которыми можно воспользоваться при работе с графическим редактором.

#### **6. Наименьшим элементом поверхности экрана, для которого могут быть заданы адрес, цвет и интенсивность, является:**

- 1. точка;
- 2. зерно люминофора;
- *3. пиксель;*
- 4. растр.

#### **7. Сетка которую на экране образуют пиксели, называют:**

- 1. видеопамять;
- 2. видеоадаптер;
- *3. растр;*
- 4. дисплейный процессор.

#### **8. Графика с представлением изображения в виде совокупностей точек называется:**

1. фрактальной;

- 3. векторной;
- *2. растровой;*  4. прямолинейной.

#### **9. Пиксель на экране монитора представляет собой:**

- *1. минимальный участок изображения, которому независимым образом можно задать цвет;*
- 2. двоичный код графической информации;
- 3. электронный луч;
- 4. совокупность 16 зерен люминофора.

# **10. Видеоадаптер – это:**

- *1. устройство, управляющее работой монитора;*
- 2. программа, распределяющая ресурсы видеопамяти;
- 3. электронное энергозависимое устройство для хранения информации о графическом изображении;
- 4. процессор монитора.

# **11. Видеопамять – это:**

- *1. электронное устройство для хранения двоичного кода изображения, выводимого на экран;*
- 2. программа, распределяющая ресурсы ПК при обработке изображения;
- 3. устройство, управляющее работой монитора;
- 4. часть оперативного запоминающего устройства.

# **12. Для хранения 256-цветного изображения на кодирование одного пикселя выделяется:**

1. 2 байта;

3. 256 бит;

2. 4 байта;

*4. 1 байт.* 

# Вариант 3

г) векторной;

д) прямолинейной.

# 1. Графика с представлением изображения в виде совокупностей точек называется:

- а) фрактальной;
- б) растровой;
- в) точечной;

# 2. Видеоадаптер — это:

а) программа, распределяющая ресурсы видеопамяти;

б) устройство, управляющее работой графического дисплея;

в) электронное, энергозависимое устройство для хранения информации о графическом изображении;

г) дисплейный процессор;

д) составная часть процессора.

## 3. Сетку из горизонтальных и вертикальных столбцов, которую на экране образуют пиксели, называют:

а) вектор;

 $\epsilon$ ) pacmp; д) дисплейный процессор.

б) видеоадаптер; в) видеопамять:

# 4. Применение векторной графики по сравнению с растровой:

а) увеличивает объем памяти, необходимой для хранения изображения;

б) не влияет на объем памяти, необходимой для хранения изображения, и на трудоемкость редактирования изображения;

в) не меняет способы кодирования изображения;

г) усложняет редактирование рисунка;

д) сокрашает объем памяти, необходимой для хранения изображения, и облегчает редактирование последнего.

# 5. Для вывода графической информации используется:

- а) экран дисплея; г) сканер:
- б) клавиатура; д) джойстик.
- в) мышь;

# 6. Набор пиктограмм с изображением инструментов для рисования, палитра, рабочее поле, меню образуют:

а) среду графического редактора:

- б) полный набор графических примитивов редактора;
- в) перечень режимов работы графического редактора;
- г) набор команд графического редактора;
- д) рабочее поле графического редактора.

# 7. В процессе преобразования растрового графического файла количество цветов уменьшилось с 65536 до 256. Объем файла при этом уменьшился в:

 $a)$  8 pas:

г) 16 раз; д) 32 раза.

б) 4 раза; в) 2 раза;

# 8. Метод кодирования цвета RBG, как правило, применяется при:

а) кодировании изображений, выводимых на экран цветного дисплея;

- б) организации работы на печатающих устройствах;
- в) сканировании изображений;
- г) хранении информации в видеопамяти;
- д) записи изображения на внешнее устройство.

#### **9. Метод кодирования цвета CMYК, как правило, применяется при:**

- а) кодировке изображений, выводимых на экран цветного дисплея;
- б) сканировании изображений;
- в) хранении информации в видеопамяти;
- г) записи изображения на внешнее устройство;
- *д) организации работы на печатающих устройствах.*

#### **10. Пиксель — это:**

- а) двоичный код графической информации
- б) двоичный код одного символа в памяти компьютера;

*в) минимальный участок изображения на экране дисплея, которому независимым образом можно задать цвет;*

- г) код одного алфавита естественного языка;
- д) один символ в памяти компьютера.

#### **11. Растровый графический файл содержит черно-белое изображение с16 градациями серого цвета размером 10 х 10 точек. Каков информационный объем этого файла:**

- 1. 100 бит; *2. 400 байт;*
- 4. 100 байт?

#### **12. Для двоичного кодирования цветного рисунка (256 цветов) размером 10 х 10 точек требуется:**

- 1. 100 бит;
- *2. 100 байт;*

3. 400 бит;

3. 800 бит;

4. 800 байт.

#### **ТЕСТОВОЕ ЗАДАНИЕ (ТЗ) №8**

#### **Раздел 5 Телекоммуникационные технологии**

#### **Тест по теме «КОМПЬЮТЕРНЫЕ КОММУНИКАЦИИ»**

- **1. Комплекс аппаратных и программных средств, позволяющих компьютерам обмениваться данными:**
- 1. интерфейс;
- 2. магистраль;
- *3. компьютерная сеть;*
- 4. адаптеры.
- **2. Группа компьютеров, связанных каналами передачи информации и находящихся в пределах территории, ограниченной небольшими размерами: комнаты, здания, предприятия, называется:**
	- 1. глобальной компьютерной сетью;
	- 2. информационной системой с гиперсвязями;
	- *3. локальной компьютерной сетью;*
	- 4. электронной почтой;
	- 5. региональной компьютерной сетью?

#### **3. Глобальная компьютерная сеть - это:**

- 1. информационная система с гиперсвязями;
- 2. множество компьютеров, связанных каналами передачи информации и находящихся в пределах одного помещения, здания;
- 3. система обмена информацией на определенную тему;
- *4. совокупность локальных сетей и компьютеров, расположенных на больших расстояниях и соединенные в единую систему.*

**4. Обмен информацией между компьютерными сетями, в которых действуют разные стандарты представления информации (сетевые протоколы), осуществляется с использованием:**

- 1. магистралей;
- 2. хост-компьютеров;
- 3. электронной почты;
- *4. шлюзов;*
- 5. файл-серверов.
- **5. Конфигурация (топология) локальной компьютерной сети, в которой все рабочие станции соединены непосредственно с сервером, называется:**
	- 1. кольцевой;

4. древовидной;

*2. радиальной;* 

5. радиально-кольцевой.

3. шинной;

#### **6. Для хранения файлов, предназначенных для общего доступа пользователей сети, используется:**

- *1. файл-сервер;*
- 2. рабочая станция;
- 3. клиент-сервер;
- 4. коммутатор.

# **7. Сетевой протокол- это:**

- *1. набор соглашений о взаимодействиях в компьютерной сети;*
- 2. последовательная запись событий, происходящих в компьютерной сети;
- 3. правила интерпретации данных, передаваемых по сети;
- 4. правила установления связи между двумя компьютерами в сети;
- 5. согласование различных процессов во времени.

# **8. Транспортный протокол (TCP) - обеспечивает:**

- *1. разбиение файлов на IP-пакеты в процессе передачи и сборку файлов в процессе получения;*
- 2. прием, передачу и выдачу одного сеанса связи;
- 3. предоставление в распоряжение пользователя уже переработанную информацию;
- 4. доставку информации от компьютера-отправителя к компьютеру-получателю.

# **9. Протокол маршрутизации (IP) обеспечивает:**

- *1. доставку информации от компьютера-отправителя к компьютеру-получателю;*
- 2. интерпретацию данных и подготовку их для пользовательского уровня;
- 3. сохранение механических, функциональных параметров физической связи в компьютерной сети;
- 4. управление аппаратурой передачи данных и каналов связи.
- 5. разбиение файлов на IP-пакеты в процессе передачи и сборку файлов в процессе получения.

# **10. Компьютер, подключенный к Интернет, обязательно имеет:**

*1. IP-адрес;* 

4. доменное имя;

2. web-страницу;

5. URL-адрес.

3. домашнюю web-страницу;

# 11. Молем обеспечивает:

- 1. преобразование двоичного кода в аналоговый сигнал и обратно;
- 2. преобразование двоичного кода в аналоговый сигнал;
- 3. преобразование аналогового сигнала в двоичный код;
- 4. усиление аналогового сигнала;
- 5. ослабление аналогового сигнала.

# 12. Телеконференция - это:

- 1. обмен письмами в глобальных сетях;
- 2. информационная система в гиперсвязях;
- 3. система обмена информацией между абонентами компьютерной сети;
- 4. служба приема и передачи файлов любого формата;
- 5. процесс создания, приема и передачи web-страниц.

# 13. Почтовый ящик абонента электронной почты представляет собой:

- 1. некоторую область оперативной памяти файл-сервера;
- 2. область на жестком диске почтового сервера, отведенную для пользователя;
- 3. часть памяти на жестком диске рабочей станции;
- 4. специальное электронное устройство для хранения текстовый файлов.

# 14. Web-страницы имеют расширение:

 $1.$  \*.htm: 3.  $*$ . web:  $2. *$  txt:

# 15. HTML (HYPER TEXT MARKUP LANGUAGE) является:

- 1. язык разметки web-странии:
- 2. системой программирования;
- 3. текстовым редактором;

# 16. Служба FTP в Интернете предназначена:

- 1. для создания, приема и передачи web-страниц;
- 2. для обеспечения функционирования электронной почты;
- 3. для обеспечения работы телеконференций;
- 4. для приема и передачи файлов любого формата;
- 5. для удаленного управления техническими системами.

# 17. Компьютер предоставляющий свои ресурсы в пользование другим компьютерам при совместной работе, называется:

- 1. адаптером;
- 2. коммутатором;
- 3. станцией:

# 18. Теоретически модем, передающий информацию со скорость 57600 бит/с, может передать 2 страницы текста (3600 байт) в течении:

- 1.  $0.5$  ч;
- 2.  $0.5$  мин:
- 3.  $0.5 c$ :
- 4. 3 мин 26 с.

# 4.  $*$ . exe;

4. системой управления базами данных;

 $5$ ,  $*$ www

5. экспертной системой.

4. сервером;

5. клиент-сервером.

# ТЕСТОВОЕ ЗАДАНИЕ (ТЗ) №9

# Раздел 5 Телекоммуникационные технологии

# Тест по теме «Компьютерные сети. Интернет»

# 1. Гипертекст — это:

а) способ организации текстовой информации, внутри которой установлены смысловые связи между ее различными фрагментами;

б) обычный, но очень большой по объему текст;

в) текст, буквы которого набраны шрифтом большого размера;

г) распределенная совокупность баз данных, содержащих тексты.

# 2. Глобальная компьютерная сеть - это:

а) информационная система с гиперсвязями:

б) множество компьютеров, связанных каналами передачи информации и находящихся в пределах одного помешения, здания:

в) совокупность хост-компьютеров и файл-серверов;

г) система обмена информацией на определенную тему;

д) совокупность локальных сетей и компьютеров, расположенных на больших расстояниях и соединенных с помощью каналов связи в единую систему.

#### 3. Множество компьютеров, связанных каналами передачи информации и находящихся в пределах одного помещения, здания, называется:

- а) глобальной компьютерной сетью;
- б) информационной системой с гиперсвязями;
	-
- в) локальной компьютерной сетью;
- г) электронной почтой; д) региональной компьютерной сетью.
- 4. Конфигурация (топология) локальной компьютерной сети, в которой все рабочие станции соединены с файл-сервером, называется:
- а) кольцевой;
- б) радиальной;
- г) древовидной;
- д) радиально-кольцевой.

в) шинной;

#### 5. Какой из перечисленных способов подключения к Интернет обеспечивает наибольшие возможности для доступа к информационным ресурсам:

а) постоянное соединение по оптоволоконному каналу;

- б) удаленный доступ по телефонным каналам;
- в) постоянное соединение по выделенному каналу;
- г) терминальное соединение по коммутируемому телефонному каналу;
- д) временный доступ по телефонным каналам.

# 6. Для хранения файлов, предназначенных для общего доступа пользователей сети, используется:

- а) хост-компьютер;
- б) файл-сервер;

г) клиент-сервер; д) коммутатор.

в) рабочая станция;

# 7. Сетевой протокол — это:

- а) набор соглашений о взаимодействиях в компьютерной сети;
- б) последовательная запись событий, происходящих в компьютерной сети;
- в) правила интерпретации данных, передаваемых по сети;
- г) правила установления связи между двумя компьютерами в сети;
- д) согласование различных процессов во времени.

47

#### **8. Обмен информацией между компьютерными сетями, в которых действуют разные стандарты представления информации (сетевые протоколы), осуществляется с использованием:**

а) хост-компьютеров;

- б) электронной почты;
- *в) шлюзов;*

# **9. Компьютер, подключенный к Интернет, обязательно имеет:**

- *а) IP — адрес;* б) WEB — страницу; г) доменное имя; д) URL — адрес.
- в) домашнюю WEB страницу;

# **10. Какой домен верхнего уровня в Internet имеет Россия:**

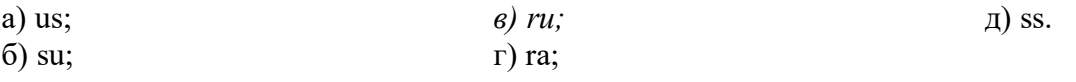

# **11. Телеконференция — это:**

а) обмен письмами в глобальных сетях;

- б) информационная система в гиперсвязях;
- *в) система обмена информацией между абонентами компьютерной сети;*
- г) служба приема и передачи файлов любого формата;
- д) процесс создания, приема и передачи WEB- страниц.

# **12. Электронная почта (e-mail) позволяет передавать:**

- *а) сообщения и приложенные файлы;*
- б) исключительно текстовые сообщения;
- в) исполняемые программы;

# **13. WEB — страницы имеют расширение:**

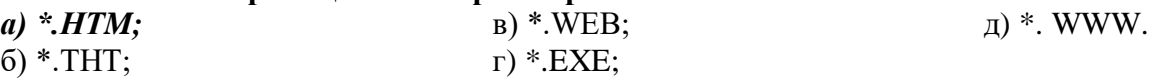

# **14. HTML (HYPER TEXT MARKUP LANGUAGE) является**

- *а) средством создания WEB- страниц;*
- б) системой программирования;

г) системой управления базами данных; д) экспертной системой.

в) графическим редактором;

# **15. Компьютер, предоставляющий свои ресурсы другим компьютерам при совместной работе, называется:**

- а) адаптером;
- б) коммутатором;

в) станцией;

*г) сервером;*

д) клиент-сервером

г) www-страницы;

д) исключительно базы данных.

д) файл-серверов.

г) модемов;

#### **16. Комплекс аппаратных и программных средств, позволяющих компьютерам обмениваться данными, — это:**

*а) интерфейс;*

б) магистраль;

- в) компьютерная сеть;
- г) адаптеры.

#### **2.3. Практические задания**

#### **ПРАКТИЧЕСКОЕ ЗАДАНИЕ (ПЗ) № 1**

#### **Раздел: Информационная деятельность человека**

**Тема:** Информационные ресурсы общества.

#### **Условия выполнения задания**

1. Место (время) выполнения задания и абинет информатики

2. Максимальное время выполнения задания: 45 иин.

#### **Средства обучения:**

**Оснащение рабочего места**: персональные компьютеры, посадочные места по количеству обучающихся; рабочее место преподавателя; комплект инструкционнотехнологических карт, мультимедийный комплекс для группового пользования, выход в интернет.

# **ПРАКТИЧЕСКОЕ ЗАДАНИЕ (ПЗ) № 2**

#### **Раздел: Информационная деятельность человека**

**Тема:** Образовательные информационные ресурсы.

#### **Условия выполнения задания**

1. Место (время) выполнения задания информатики

2. Максимальное время выполнения задания: 45 иин.

#### **Средства обучения:**

**Оснащение рабочего места**: персональные компьютеры, посадочные места по количеству обучающихся; рабочее место преподавателя; комплект инструкционнотехнологических карт, мультимедийный комплекс для группового пользования, выход в интернет.

#### **ПРАКТИЧЕСКОЕ ЗАДАНИЕ (ПЗ) № 3**

#### **Раздел: Информационная деятельность человека**

**Тема: П**равовые нормы информационной деятельности.

#### **Условия выполнения задания**

- 1. Место (время) выполнения задания и абинет информатики
- 2. Максимальное время выполнения задания: 45 иин.

#### **Средства обучения:**

**Оснащение рабочего места**: персональные компьютеры, посадочные места по количеству обучающихся; рабочее место преподавателя; комплект инструкционнотехнологических карт, мультимедийный комплекс для группового пользования, выход в интернет.

# **ПРАКТИЧЕСКОЕ ЗАДАНИЕ (ПЗ) № 4**

#### **Раздел: Информационная деятельность человека**

**Тема:** Лицензионное программное обеспечение.

#### **Условия выполнения задания**

1. Место (время) выполнения задания \_\_\_\_\_\_ кабинет информатики

2. Максимальное время выполнения задания: 45 иин.

## **Средства обучения:**

**Оснащение рабочего места**: персональные компьютеры, посадочные места по количеству обучающихся; рабочее место преподавателя; комплект инструкционнотехнологических карт, мультимедийный комплекс для группового пользования, выход в интернет.

# **ПРАКТИЧЕСКОЕ ЗАДАНИЕ (ПЗ) № 5**

#### **Раздел: Информация и информационные процессы**

**Тема:** Дискретное представление текстовой, графической, звуковой и видеоинформации.

#### **Условия выполнения задания**

1. Место (время) выполнения задания и абинет информатики

2. Максимальное время выполнения задания:  $90$  мин.

#### **Средства обучения:**

**Оснащение рабочего места**: персональные компьютеры, посадочные места по количеству обучающихся; рабочее место преподавателя; комплект инструкционнотехнологических карт, мультимедийный комплекс для группового пользования.

# **ПРАКТИЧЕСКОЕ ЗАДАНИЕ (ПЗ) № 6**

# **Раздел: Информация и информационные процессы**

**Тема:** Программный принцип работы компьютера.

#### **Условия выполнения задания**

1. Место (время) выполнения задания и абинет информатики

2. Максимальное время выполнения задания: 90 иин.

**Оснащение рабочего места**: персональные компьютеры, посадочные места по количеству обучающихся; рабочее место преподавателя; комплект инструкционнотехнологических карт, мультимедийный комплекс для группового пользования.

# **ПРАКТИЧЕСКОЕ ЗАДАНИЕ (ПЗ) № 7**

**Раздел: Информация и информационные процессы**

**Тема:** Создание архива данных.

# **Условия выполнения задания**

1. Место (время) выполнения задания \_\_\_\_\_\_кабинет информатики\_\_\_\_\_\_\_\_

2. Максимальное время выполнения задания: 90 иин.

**Оснащение рабочего места**: персональные компьютеры, посадочные места по количеству обучающихся; рабочее место преподавателя; комплект инструкционнотехнологических карт, мультимедийный комплекс для группового пользования, выход в интернет.

# **ПРАКТИЧЕСКОЕ ЗАДАНИЕ (ПЗ) № 8**

#### **Раздел: Информация и информационные процессы**

**Тема:** Извлечение данных из архива. Файл как единица хранения информации на компьютере.

#### **Условия выполнения задания**

1. Место (время) выполнения задания иабинет информатики \_\_\_\_

2. Максимальное время выполнения задания: 45 иин.

**Оснащение рабочего места**: персональные компьютеры, посадочные места по количеству обучающихся; рабочее место преподавателя; комплект инструкционнотехнологических карт, мультимедийный комплекс для группового пользования, выход в интернет.

# **ПРАКТИЧЕСКОЕ ЗАДАНИЕ (ПЗ) № 9**

#### **Раздел: Информация и информационные процессы**

**Тема:** Атрибуты файла и его объем. Запись информации на компакт-диски различных видов*.*

#### **Условия выполнения задания**

1. Место (время) выполнения задания информатики

2. Максимальное время выполнения задания: 45 иин.

**Оснащение рабочего места**: персональные компьютеры, посадочные места по количеству обучающихся; рабочее место преподавателя; комплект инструкционнотехнологических карт, мультимедийный комплекс для группового пользования, выход в интернет.

# **ПРАКТИЧЕСКОЕ ЗАДАНИЕ (ПЗ) № 10**

#### **Раздел: Информация и информационные процессы**

**Тема:** Организация информации на компакт-диске с интерактивным меню.

#### **Условия выполнения задания**

1. Место (время) выполнения задания информатики

2. Максимальное время выполнения задания: 45 иин.

**Оснащение рабочего места**: персональные компьютеры, посадочные места по количеству обучающихся; рабочее место преподавателя; комплект инструкционнотехнологических карт, мультимедийный комплекс для группового пользования, выход в интернет.

# **ПРАКТИЧЕСКОЕ ЗАДАНИЕ (ПЗ) № 11**

# **Раздел: Информация и информационные процессы**

**Тема:** АСУ различного назначения, примеры их использования.

#### **Условия выполнения задания**

1. Место (время) выполнения задания информатики

2. Максимальное время выполнения задания: 45 иин.

**Оснащение рабочего места**: персональные компьютеры, посадочные места по количеству обучающихся; рабочее место преподавателя; комплект инструкционнотехнологических карт, мультимедийный комплекс для группового пользования.

# **ПРАКТИЧЕСКОЕ ЗАДАНИЕ (ПЗ) № 12**

**Раздел:** Средства информационных и коммуникационных технологий **Тема:** Операционная система. Графический интерфейса пользователя.

#### **Условия выполнения задания**

1. Место (время) выполнения задания информатики

2. Максимальное время выполнения задания: 45 иин.

**Оснащение рабочего места**: персональные компьютеры, посадочные места по количеству обучающихся; рабочее место преподавателя; комплект инструкционнотехнологических карт, мультимедийный комплекс для группового пользования.

# **ПРАКТИЧЕСКОЕ ЗАДАНИЕ (ПЗ) № 13**

**Раздел:** Средства информационных и коммуникационных технологий **Тема:** Подключение внешних устройств к компьютеру и их настройка.

#### **Условия выполнения задания**

1. Место (время) выполнения задания и абинет информатики 2. Максимальное время выполнения задания: 45 иин.

**Оснащение рабочего места**: персональные компьютеры, посадочные места по количеству обучающихся; рабочее место преподавателя; комплект инструкционнотехнологических карт, мультимедийный комплекс для группового пользования.

# **ПРАКТИЧЕСКОЕ ЗАДАНИЕ (ПЗ) № 14**

**Раздел:** Средства информационных и коммуникационных технологий **Тема:** Разграничение прав доступа в сети, подключение компьютера к сети.

#### **Условия выполнения задания**

1. Место (время) выполнения задания и абинет информатики

2. Максимальное время выполнения задания:  $\overline{2}$  90 иин.

**Оснащение рабочего места**: персональные компьютеры, посадочные места по количеству обучающихся; рабочее место преподавателя; комплект инструкционнотехнологических карт, мультимедийный комплекс для группового пользования.

# **ПРАКТИЧЕСКОЕ ЗАДАНИЕ (ПЗ) № 15**

**Раздел:** Средства информационных и коммуникационных технологий **Тема:** Защита информации. Антивирусная защита.

#### **Условия выполнения задания**

1. Место (время) выполнения задания информатики

2. Максимальное время выполнения задания: 90 иин.

**Оснащение рабочего места**: персональные компьютеры, посадочные места по количеству обучающихся; рабочее место преподавателя; комплект инструкционнотехнологических карт, мультимедийный комплекс для группового пользования.

#### **ПРАКТИЧЕСКОЕ ЗАДАНИЕ (ПЗ) № 16**

**Раздел:** Средства информационных и коммуникационных технологий **Тема:** Эксплуатационные требования к компьютерному рабочему месту. Профилактические мероприятия.

#### **Условия выполнения задания**

1. Место (время) выполнения задания информатики

2. Максимальное время выполнения задания: 90 иин.

**Оснащение рабочего места**: персональные компьютеры, посадочные места по количеству обучающихся; рабочее место преподавателя; комплект инструкционнотехнологических карт, мультимедийный комплекс для группового пользования.

# **ПРАКТИЧЕСКОЕ ЗАДАНИЕ (ПЗ) № 17**

#### **Раздел: Технологии создания и преобразования информационных объектов**

**Тема:** Использование систем проверки орфографии и грамматики.

#### **Условия выполнения задания**

1. Место (время) выполнения задания и абинет информатики

2. Максимальное время выполнения задания: 90 иин.

**Оснащение рабочего места**: персональные компьютеры, посадочные места по количеству обучающихся; рабочее место преподавателя; комплект инструкционнотехнологических карт, мультимедийный комплекс для группового пользования.

#### **ПРАКТИЧЕСКОЕ ЗАДАНИЕ (ПЗ) № 18**

**Раздел: Технологии создания и преобразования информационных объектов Тема:** Создание компьютерных публикаций на основе использования готовых шаблонов **Условия выполнения задания**

1. Место (время) выполнения задания информатики

2. Максимальное время выполнения задания: 20 иин.

**Оснащение рабочего места**: персональные компьютеры, посадочные места по количеству обучающихся; рабочее место преподавателя; комплект инструкционнотехнологических карт, мультимедийный комплекс для группового пользования.

#### **ПРАКТИЧЕСКОЕ ЗАДАНИЕ (ПЗ) № 19**

**Раздел: Технологии создания и преобразования информационных объектов Тема:** Программы-переводчики. Возможности систем распознания текстов.

#### **Условия выполнения задания**

1. Место (время) выполнения задания информатики

2. Максимальное время выполнения задания: 90 иин.

**Оснащение рабочего места**: персональные компьютеры, посадочные места по количеству обучающихся; рабочее место преподавателя; комплект инструкционнотехнологических карт, мультимедийный комплекс для группового пользования.

#### **ПРАКТИЧЕСКОЕ ЗАДАНИЕ (ПЗ) № 20**

**Раздел: Технологии создания и преобразования информационных объектов**

**Тема:** Гипертекстовое представление информации*.*

# **Условия выполнения задания**

е стоят и политических содинив.<br>1. Место (время) выполнения задания \_\_\_\_\_\_\_кабинет информатики\_\_\_\_\_\_\_\_\_\_\_\_\_\_\_\_\_\_

2. Максимальное время выполнения задания: 90 мин.

**Оснащение рабочего места**: персональные компьютеры, посадочные места по количеству обучающихся; рабочее место преподавателя; комплект инструкционнотехнологических карт, мультимедийный комплекс для группового пользования.

# **ПРАКТИЧЕСКОЕ ЗАДАНИЕ (ПЗ) № 21**

#### **Раздел: Технологии создания и преобразования информационных объектов**

#### **Тема:** Системы статистического учета

#### **Условия выполнения задания**

1. Место (время) выполнения задания информатики

2. Максимальное время выполнения задания: 90 иин.

**Оснащение рабочего места**: персональные компьютеры, посадочные места по количеству обучающихся; рабочее место преподавателя; комплект инструкционнотехнологических карт, мультимедийный комплекс для группового пользования.

# **ПРАКТИЧЕСКОЕ ЗАДАНИЕ (ПЗ) № 22**

**Раздел: Технологии создания и преобразования информационных объектов Тема:** Средства графического представления статистических данных

## **Условия выполнения задания**

1. Место (время) выполнения задания и абинет информатики

2. Максимальное время выполнения задания: 90 иин.

**Оснащение рабочего места**: персональные компьютеры, посадочные места по количеству обучающихся; рабочее место преподавателя; комплект инструкционнотехнологических карт, мультимедийный комплекс для группового пользования.

# **ПРАКТИЧЕСКОЕ ЗАДАНИЕ (ПЗ) № 23**

**Раздел: Технологии создания и преобразования информационных объектов**

**Тема:** Использование различных возможностей электронных таблиц

#### **Условия выполнения задания**

1. Место (время) выполнения задания информатики

2. Максимальное время выполнения задания: <br>  $135$  мин.

**Оснащение рабочего места**: персональные компьютеры, посадочные места по количеству обучающихся; рабочее место преподавателя; комплект инструкционнотехнологических карт, мультимедийный комплекс для группового пользования.

# **ПРАКТИЧЕСКОЕ ЗАДАНИЕ (ПЗ) № 24**

**Раздел: Технологии создания и преобразования информационных объектов**

**Тема:** Организация баз данных. Заполнение полей баз данных.

# **Условия выполнения задания**

1. Место (время) выполнения задания информатики

2. Максимальное время выполнения задания: 90 иин.

**Оснащение рабочего места**: персональные компьютеры, посадочные места по количеству обучающихся; рабочее место преподавателя; комплект инструкционнотехнологических карт, мультимедийный комплекс для группового пользования.

# **ПРАКТИЧЕСКОЕ ЗАДАНИЕ (ПЗ) № 25**

**Раздел: Технологии создания и преобразования информационных объектов**

**Тема:** Возможности систем управления базами данных.

# **Условия выполнения задания**

1. Место (время) выполнения задания и абинет информатики

2. Максимальное время выполнения задания: 90 иин.

**Оснащение рабочего места**: персональные компьютеры, посадочные места по количеству обучающихся; рабочее место преподавателя; комплект инструкционнотехнологических карт, мультимедийный комплекс для группового пользования.

# **ПРАКТИЧЕСКОЕ ЗАДАНИЕ (ПЗ) № 26**

**Раздел: Технологии создания и преобразования информационных объектов Тема:** Создание и редактирование графических и мультимедийных объектов средствами компьютерных презентаций.

#### **Условия выполнения задания**

1. Место (время) выполнения задания информатики

2. Максимальное время выполнения задания: 90 иин.

**Оснащение рабочего места**: персональные компьютеры, посадочные места по количеству обучающихся; рабочее место преподавателя; комплект инструкционнотехнологических карт, мультимедийный комплекс для группового пользования.

#### **ПРАКТИЧЕСКОЕ ЗАДАНИЕ (ПЗ) № 27**

#### **Раздел: Телекоммуникационные технологии**

**Тема:** Браузер. Примеры работы с Интернет – библиотекой.

#### **Условия выполнения задания**

1. Место (время) выполнения задания \_\_\_\_\_\_кабинет информатики\_\_\_\_\_\_\_\_

2. Максимальное время выполнения задания:  $90$  мин.

**Оснащение рабочего места**: персональные компьютеры, посадочные места по количеству обучающихся; рабочее место преподавателя; комплект инструкционнотехнологических карт, мультимедийный комплекс для группового пользования.

#### **ПРАКТИЧЕСКОЕ ЗАДАНИЕ (ПЗ) № 28**

#### **Раздел: Телекоммуникационные технологии**

**Тема:** Поиск информации с использованием компьютера. Программные поисковые сервисы.

#### **Условия выполнения задания**

1. Место (время) выполнения задания и абинет информатики

2. Максимальное время выполнения задания: 90 иин.

**Оснащение рабочего места**: персональные компьютеры, посадочные места по количеству обучающихся; рабочее место преподавателя; комплект инструкционнотехнологических карт, мультимедийный комплекс для группового пользования.

#### **ПРАКТИЧЕСКОЕ ЗАДАНИЕ (ПЗ) № 29**

#### **Раздел: Телекоммуникационные технологии**

**Тема:** Пример поиска информации на государственных образовательных порталах.

#### **Условия выполнения задания**

1. Место (время) выполнения задания \_\_\_\_\_\_кабинет информатики\_\_\_\_\_\_\_\_

2. Максимальное время выполнения задания: 90 иин.

**Оснащение рабочего места**: персональные компьютеры, посадочные места по количеству обучающихся; рабочее место преподавателя; комплект инструкционнотехнологических карт, мультимедийный комплекс для группового пользования.

#### **ПРАКТИЧЕСКОЕ ЗАДАНИЕ (ПЗ) № 30**

#### **Раздел: Телекоммуникационные технологии**

**Тема:** Использование ключевых слов, фраз для поиска информации.

#### **Условия выполнения задания**

1. Место (время) выполнения задания и абинет информатики

2. Максимальное время выполнения задания: 90\_ мин.

**Оснащение рабочего места**: персональные компьютеры, посадочные места по количеству обучающихся; рабочее место преподавателя; комплект инструкционнотехнологических карт, мультимедийный комплекс для группового пользования.

# **ПРАКТИЧЕСКОЕ ЗАДАНИЕ (ПЗ) № 31**

#### **Раздел: Телекоммуникационные технологии**

**Тема:** Осуществление поиска информации или информационного объекта в тексте и сети Интернет.

#### **Условия выполнения задания**

1. Место (время) выполнения задания и абинет информатики 2. Максимальное время выполнения задания:  $\overline{90}$  мин.

**Оснащение рабочего места**: персональные компьютеры, посадочные места по количеству обучающихся; рабочее место преподавателя; комплект инструкционнотехнологических карт, мультимедийный комплекс для группового пользования.

# **ПРАКТИЧЕСКОЕ ЗАДАНИЕ (ПЗ) № 32**

#### **Раздел: Телекоммуникационные технологии**

**Тема:** Осуществление поиска информации или информационного объекта в файловых структурах и базах данных.

#### **Условия выполнения задания**

1. Место (время) выполнения задания \_\_\_\_\_\_\_ кабинет информатики

2. Максимальное время выполнения задания: 90 иин.

**Оснащение рабочего места**: персональные компьютеры, посадочные места по количеству обучающихся; рабочее место преподавателя; комплект инструкционнотехнологических карт, мультимедийный комплекс для группового пользования.

# **ПРАКТИЧЕСКОЕ ЗАДАНИЕ (ПЗ) № 33**

#### **Раздел: Телекоммуникационные технологии**

**Тема:** Создание ящика электронной почты и настройка его параметров. Адресная книга.

## **Условия выполнения задания**

1. Место (время) выполнения задания и пабинет информатики

2. Максимальное время выполнения задания: 90 иин.

**Оснащение рабочего места**: персональные компьютеры, посадочные места по количеству обучающихся; рабочее место преподавателя; комплект инструкционнотехнологических карт, мультимедийный комплекс для группового пользования.

# **ПРАКТИЧЕСКОЕ ЗАДАНИЕ (ПЗ) № 34**

#### **Раздел: Телекоммуникационные технологии**

**Тема:** Возможности чата, видеоконференций, интернет-телефонии.

#### **Условия выполнения задания**

1. Место (время) выполнения задания информатики

2. Максимальное время выполнения задания: 45 иин.

**Оснащение рабочего места**: персональные компьютеры, посадочные места по количеству обучающихся; рабочее место преподавателя; комплект инструкционнотехнологических карт, мультимедийный комплекс для группового пользования.

#### **ПРАКТИЧЕСКОЕ ЗАДАНИЕ (ПЗ) № 35**

#### **Раздел: Телекоммуникационные технологии**

**Тема:** Участие в компьютерном тестировании.

#### **Условия выполнения задания**

1. Место (время) выполнения задания иабинет информатики\_\_\_\_\_\_\_\_

2. Максимальное время выполнения задания: <br> шин.

**Оснащение рабочего места**: персональные компьютеры, посадочные места по количеству обучающихся; рабочее место преподавателя; комплект инструкционнотехнологических карт, мультимедийный комплекс для группового пользования.

# 2.4 Экзаменационный тест

#### Условия выполнения задания

1. Место (время) выполнения задания кабинет информатики

2. Максимальное время выполнения задания: 60 мин.

3. Экзамен проводится на ПК, единовременно 10 студентов (по количеству компьютеров в классе)

Оснащение рабочего места: персональные компьютеры, посадочные места по количеству обучающихся; рабочее место преподавателя.

#### Вариант 1.

При выполнении заданий № 1-2 соотнесите содержание столбца 1 с содержанием столбца 2. Запишите в соответствующие строки бланка ответов цифру из столбца 1 и соответствующую ей буквы (цифры) из столбца 2,обозначающую правильный ответ. (Например:1. а-2; б-2...). Ответов может быть несколько

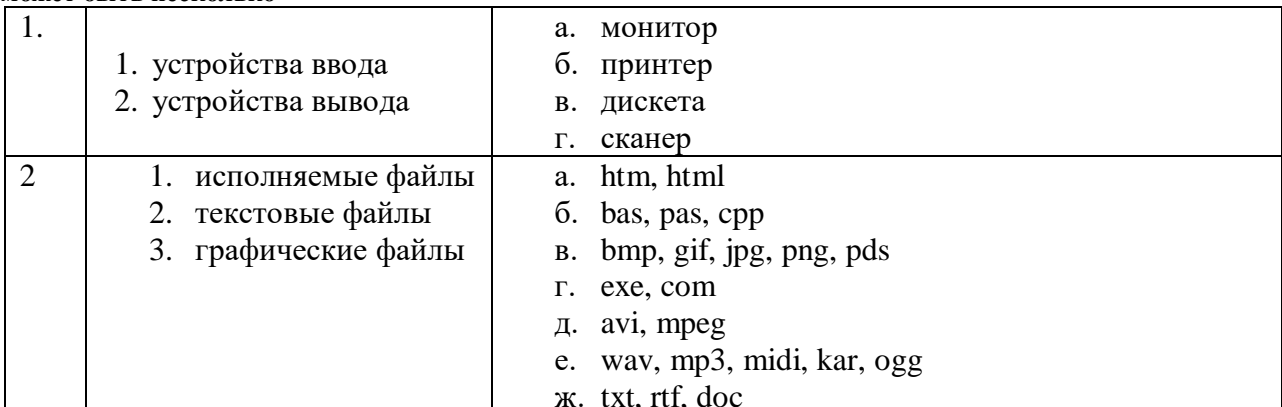

При выполнении заданий № 3-20 выберите цифру, соответствующую правильному варианту ответа и запишите её в бланк ответов. (Например: 1-1: 2-3:....). Ответов может быть несколько

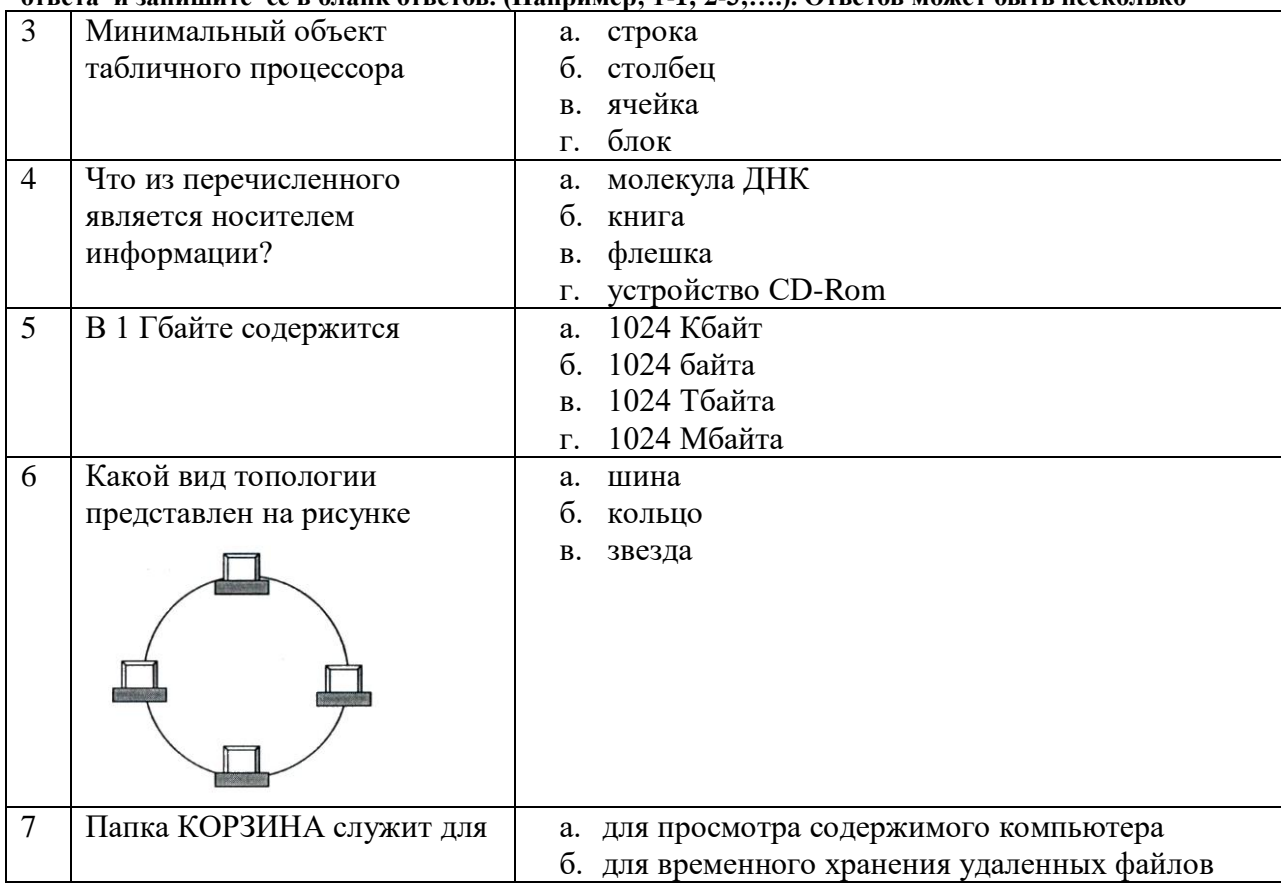

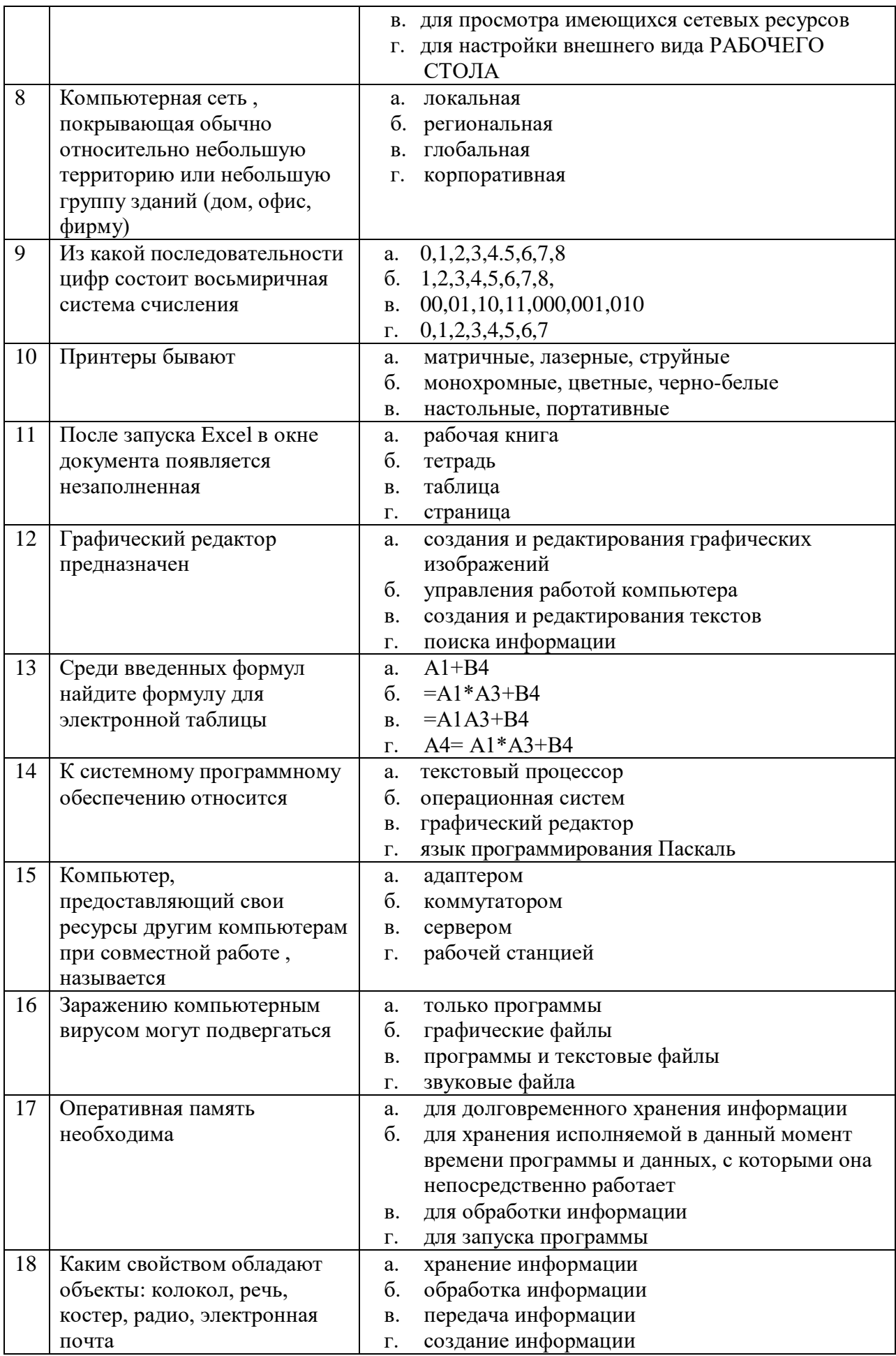

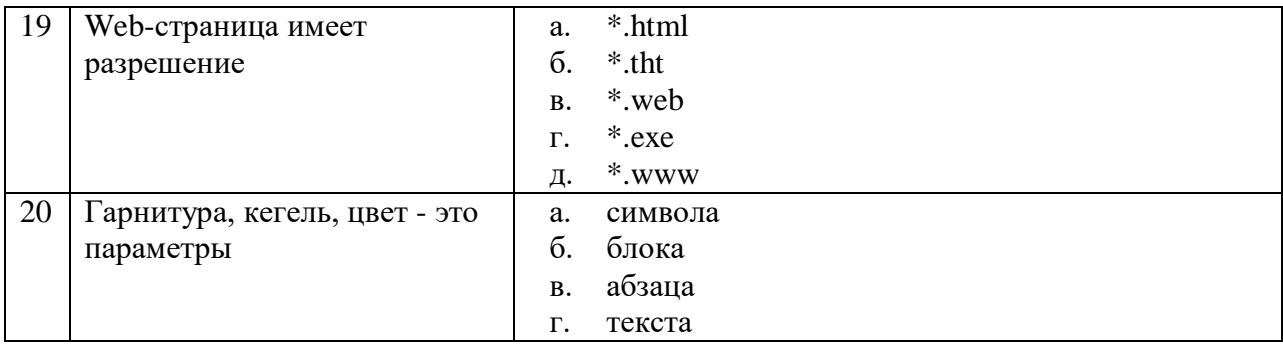

#### **Блок В**.

#### **Инструкция по выполнению заданий В 21-В 25 выполните задание. Полученный результат запишите в соответствующую строку бланка ответов.**

21. Верно ли утверждение: Папка - это определенная область жесткого диска, в которой могут храниться файлы.

22**.** Полное имя файла D: \Рефераты\Физика\Оптические явления.jpg. Какое у него расширение?

- 23**.** Преобразуйте число 101001 из двоичной системы счисления в двоичную.
- 24. Что получится в результате выполнения алгоритма при А= 5, В=3.

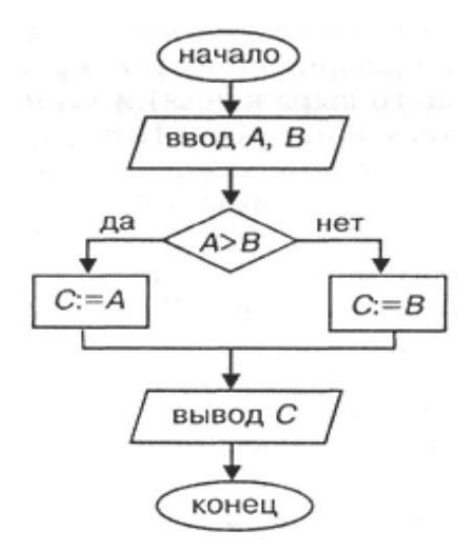

25. Какое количество бит содержится в слове "информатика".

#### **Вариант 2.**

**При выполнении заданий № 1-2 соотнесите содержание столбца 1 с содержанием столбца 2. Запишите в соответствующие строки бланка ответов цифру из столбца 1 и соответствующую ей буквы (цифры) из столбца 2,обозначающую правильный ответ. (Например:1. а-2; б-2…). Ответов может быть несколько**

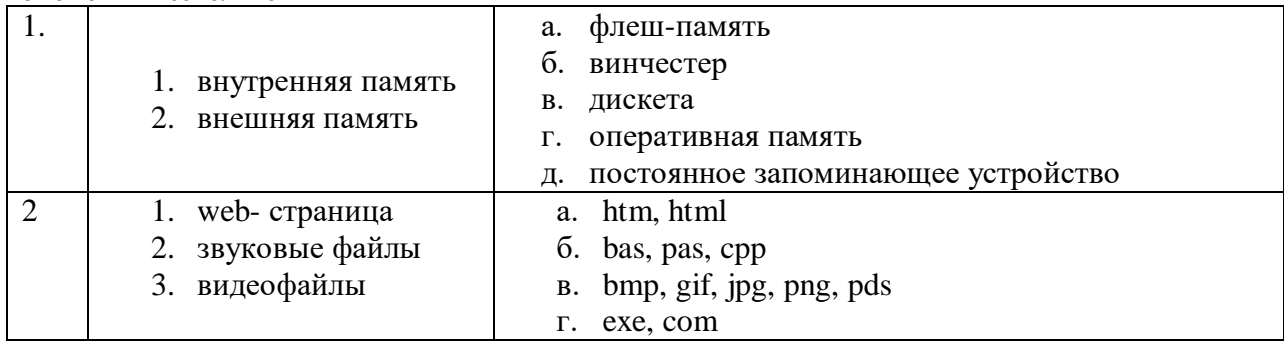

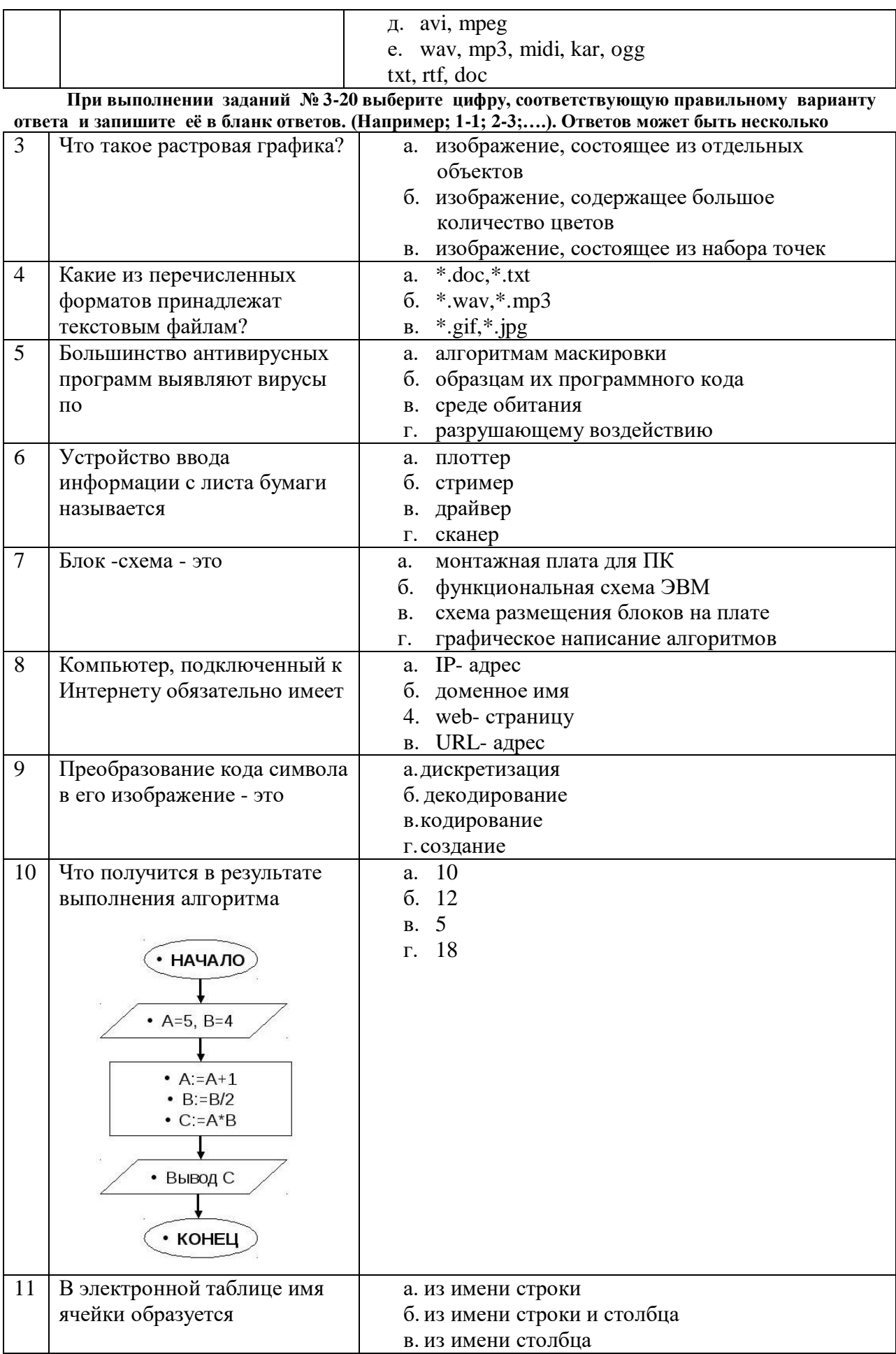

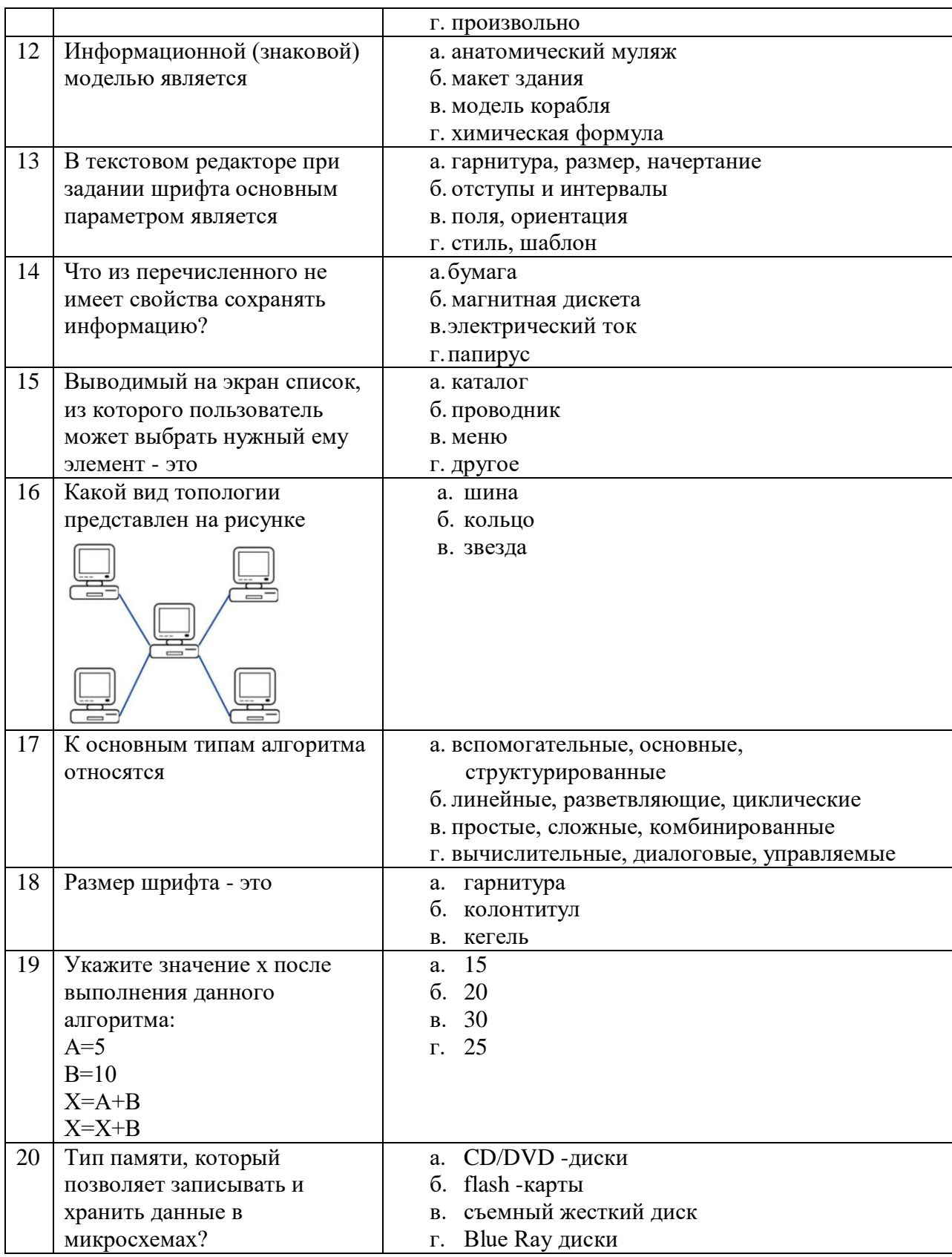

# **Блок В**.

**Инструкция по выполнению заданий В 21-В 25 выполните задание. Полученный результат запишите в соответствующую строку бланка ответов.**

21. Считая, что каждый символ кодируется 1 байтом, определите, чему равен информационный объем высказывания: Тысячи путей ведут к заблуждению, к истине один. Ответ запишите в битах.

22. Результатом вычисления в ячейке С1 будет?

| D <sub>5</sub> | Jx                |  |
|----------------|-------------------|--|
|                |                   |  |
|                |                   |  |
|                | $=CYMM(A1:B1)*A1$ |  |
|                |                   |  |
|                |                   |  |
|                | $5 = A1*2$        |  |

23. Преобразуйте число 101 в двоичную систему счисления.

24. Верно ли утверждение: Активная ячейка - это та вокруг которой расположена рамка?

25. Полное имя файла С: \Работа\Отчет\Моя работа.doc. Какое у него расширение?

#### Вариант 3.

При выполнении заланий № 1-2 соотнесите солержание столбца 1 с солержанием столбца 2. Запишите в соответствующие строки бланка ответов цифру из столбца 1 и соответствующую ей буквы (цифры) из столбца 2,обозначающую правильный ответ. (Например:1. а-2; б-2...). Ответов может быть несколько

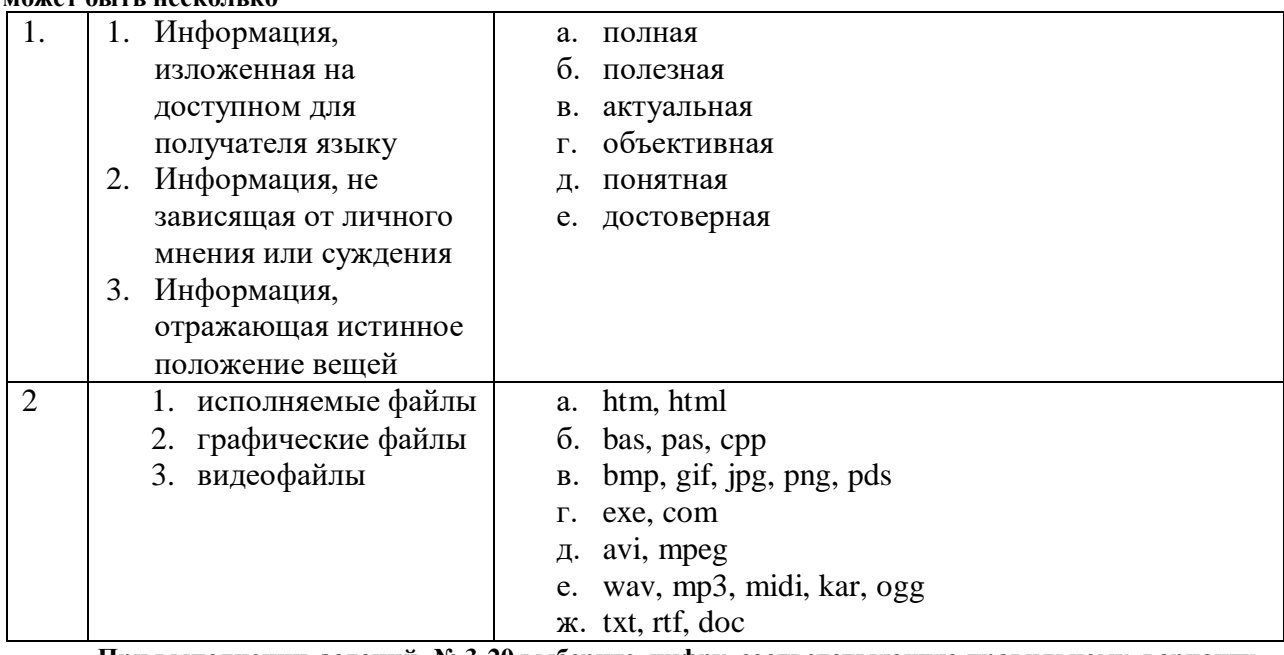

При выполнении заданий № 3-20 выберите цифру, соответствующую правильному варианту ответа и запишите её в бланк ответов. (Например; 1-1; 2-3;....). Ответов может быть несколько

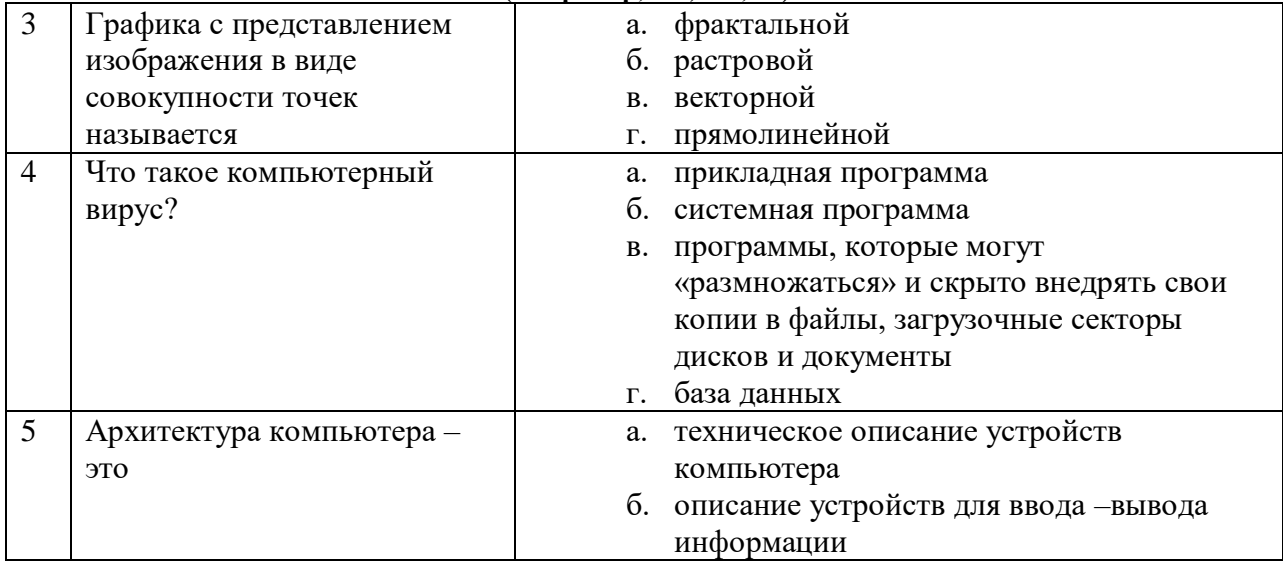

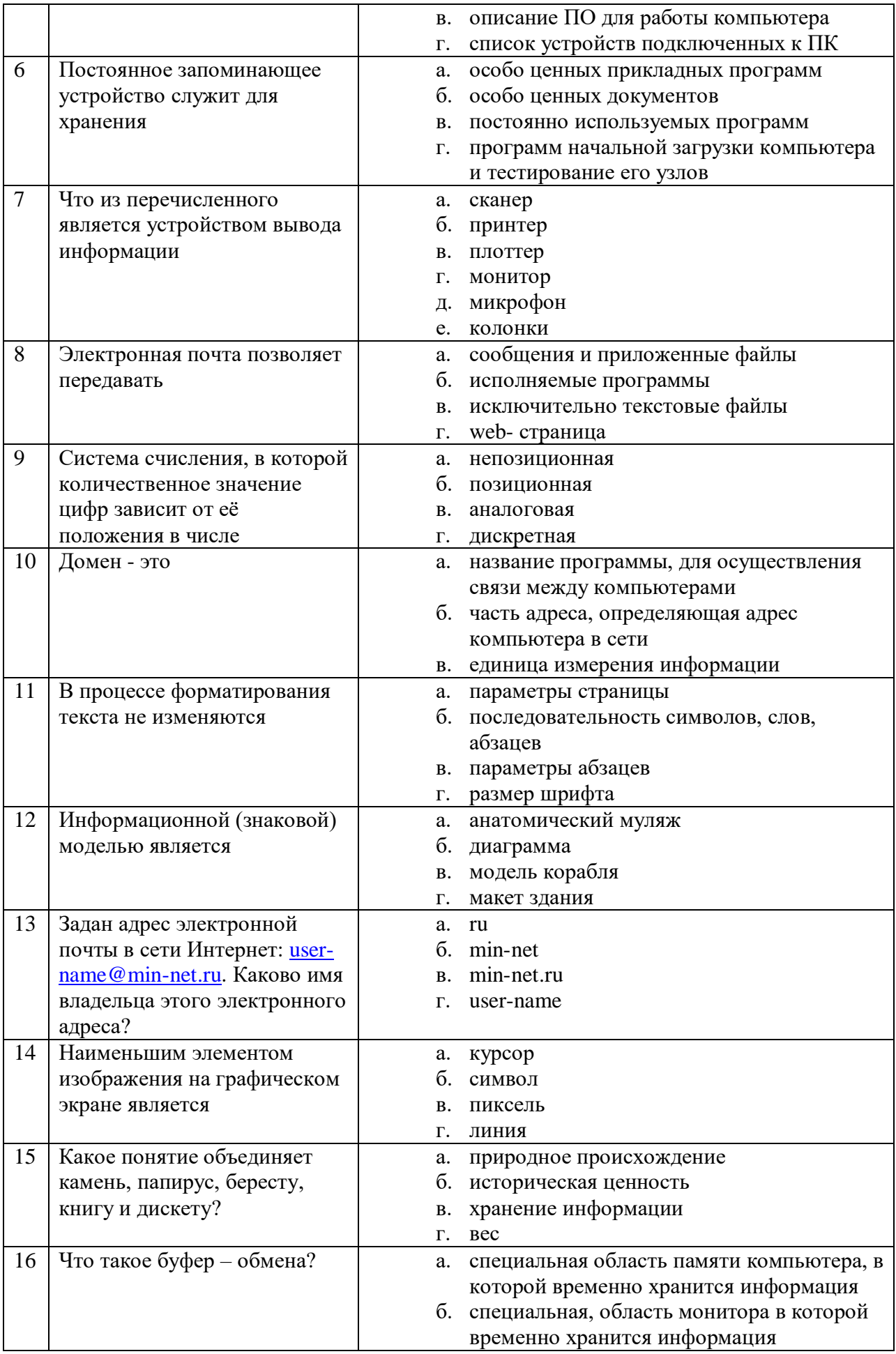

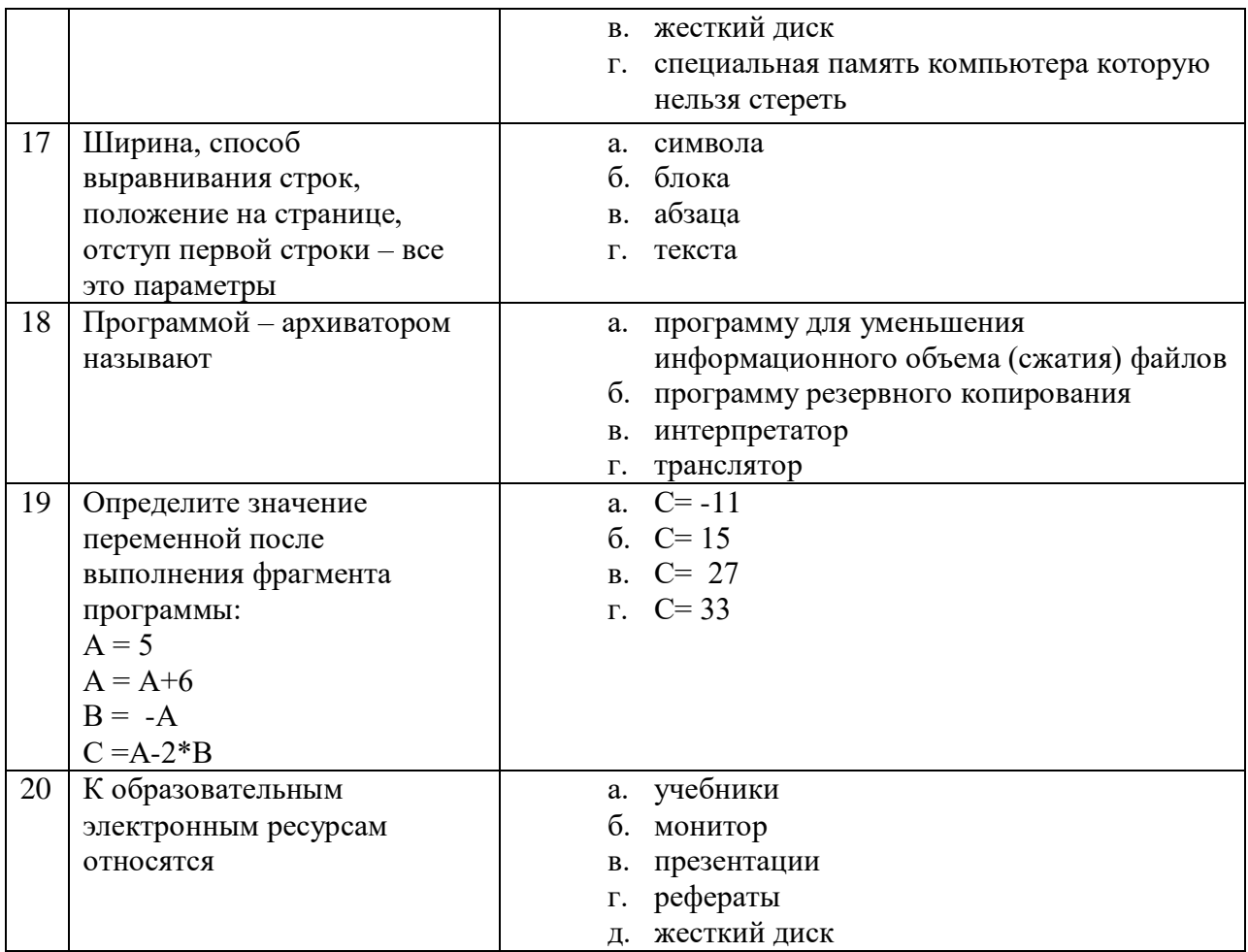

#### Блок В.

Инструкция по выполнению заданий В 21-В 25 выполните задание. Полученный результат запишите в соответствующую строку бланка ответов.

21. Считая, что каждый символ кодируется 1 байтом, определите, чему равен информационный объем высказывания: Кто владеет информацией - тот владеет миром. Ответ запишите в битах.

22. Сколько в представленной БД текстовых полей.

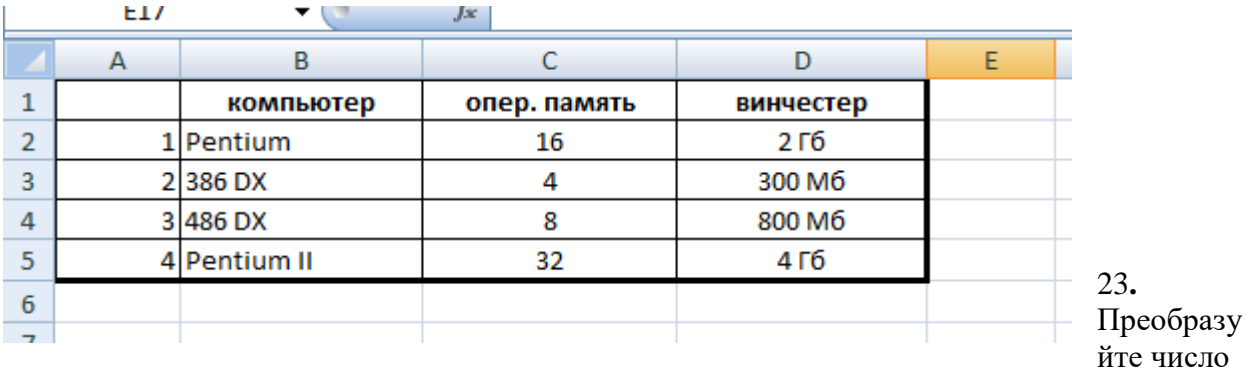

56 в двоичную систему счисления.

24. Верно ли утверждение: Ярлык - это сам объект, помещенный на РАБОЧИЙ СТОЛ.

25. Полное имя файла С: \Работа\Отчет\Моя работа.doc. Назовите папку верхнего уровня.

**При выполнении заданий № 1-2 соотнесите содержание столбца 1 с содержанием столбца 2. Запишите в соответствующие строки бланка ответов цифру из столбца 1 и соответствующую ей буквы (цифры) из столбца 2,обозначающую правильный ответ. (Например:1. а-2; б-2…). Ответов может быть несколько**

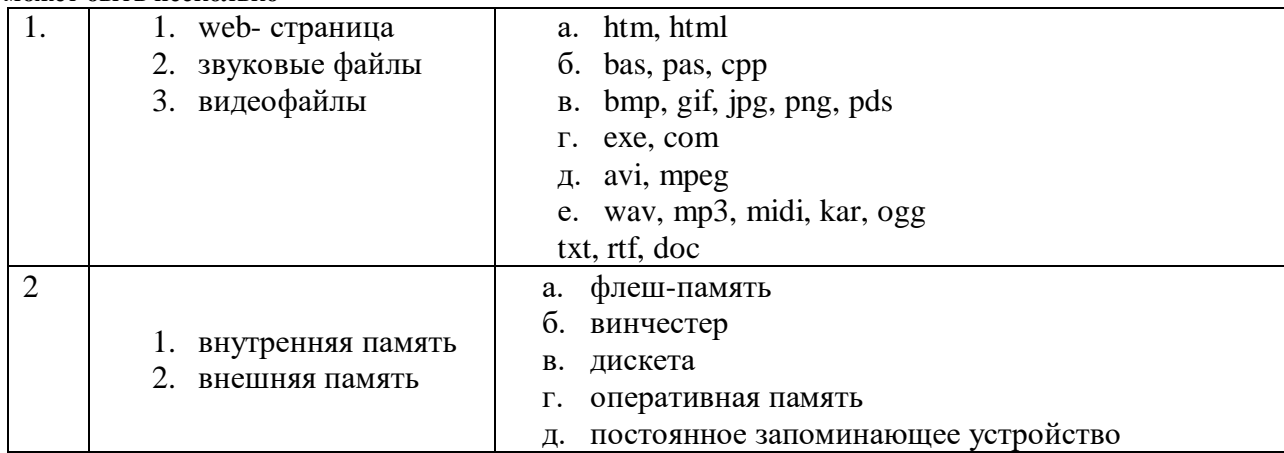

**При выполнении заданий № 3-20 выберите цифру, соответствующую правильному варианту ответа и запишите её в бланк ответов. (Например; 1-1; 2-3;….). Ответов может быть несколько**

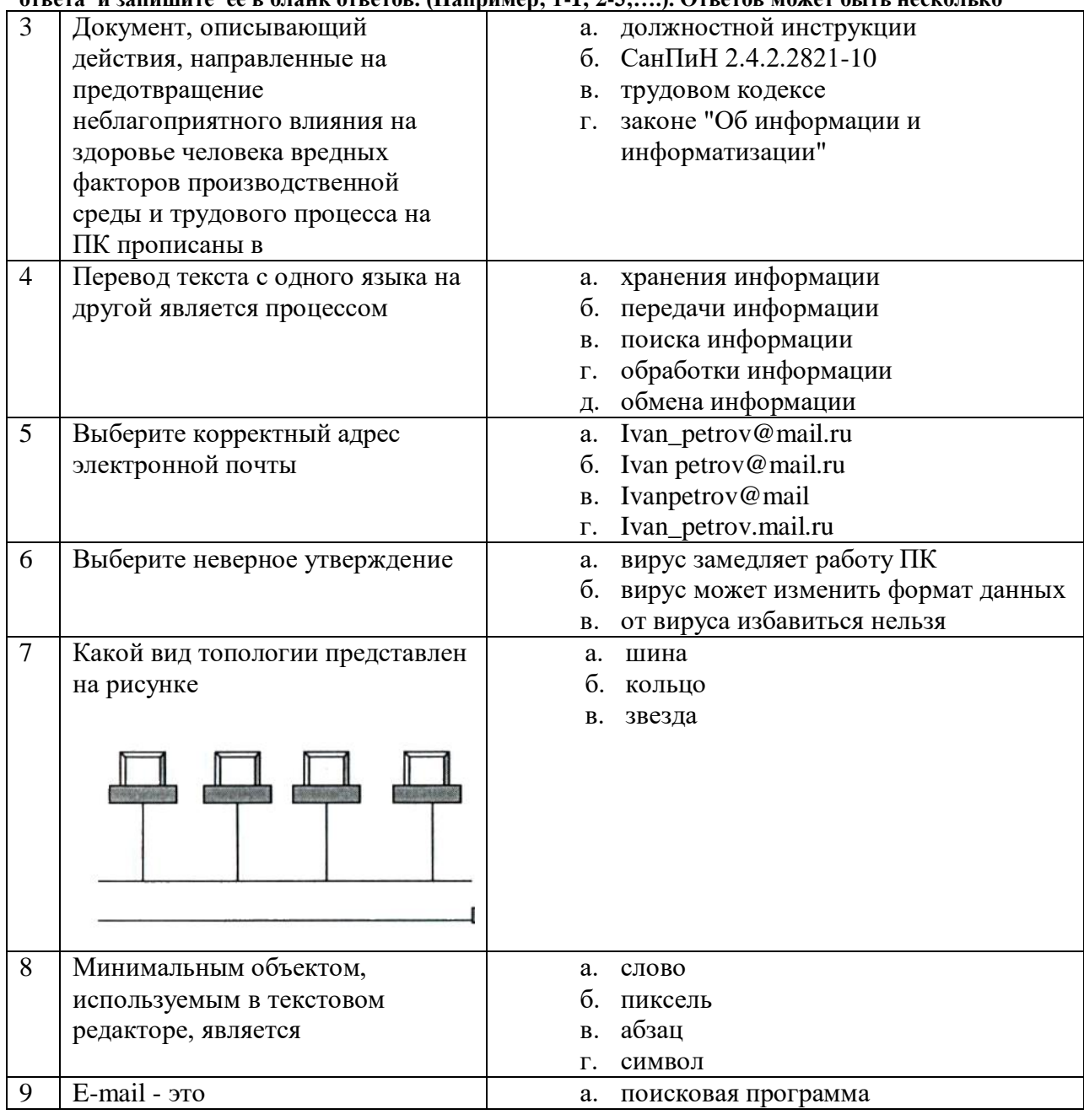

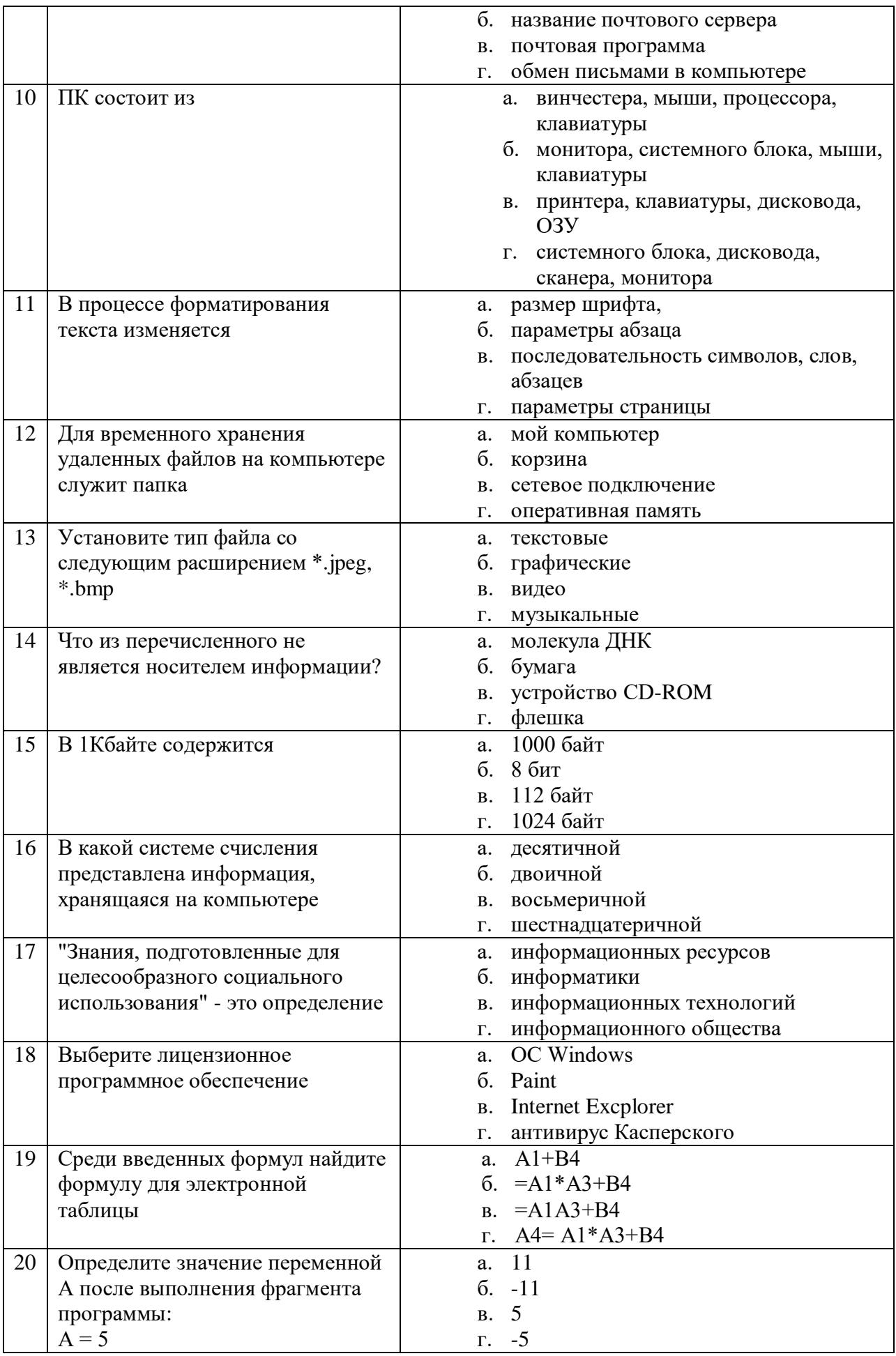

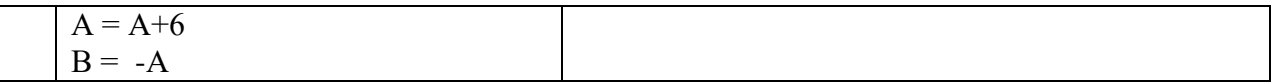

#### Блок В.

# Инструкция по выполнению заданий В 21-В 25 выполните задание. Полученный результат запишите в соответствующую строку бланка ответов.

21. Считая, что каждый символ кодируется 1 байтом, определите, чему равен информационный объем высказывания: Информатика - это наука ... . Ответ запишите в битах.

22. Сколько в представленной БД текстовых полей.

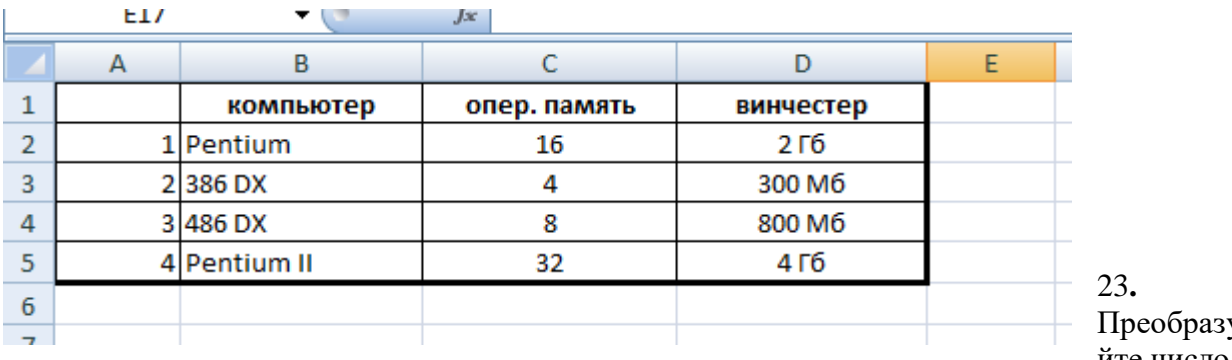

ý йте число

10011 в десятичную систему счисления.

24. Dставьте пропущенное слово: DrWeb - это \_\_\_\_\_\_\_\_ программа.

25. Переведите число 7 из десятичной в двоичную систему счисления.

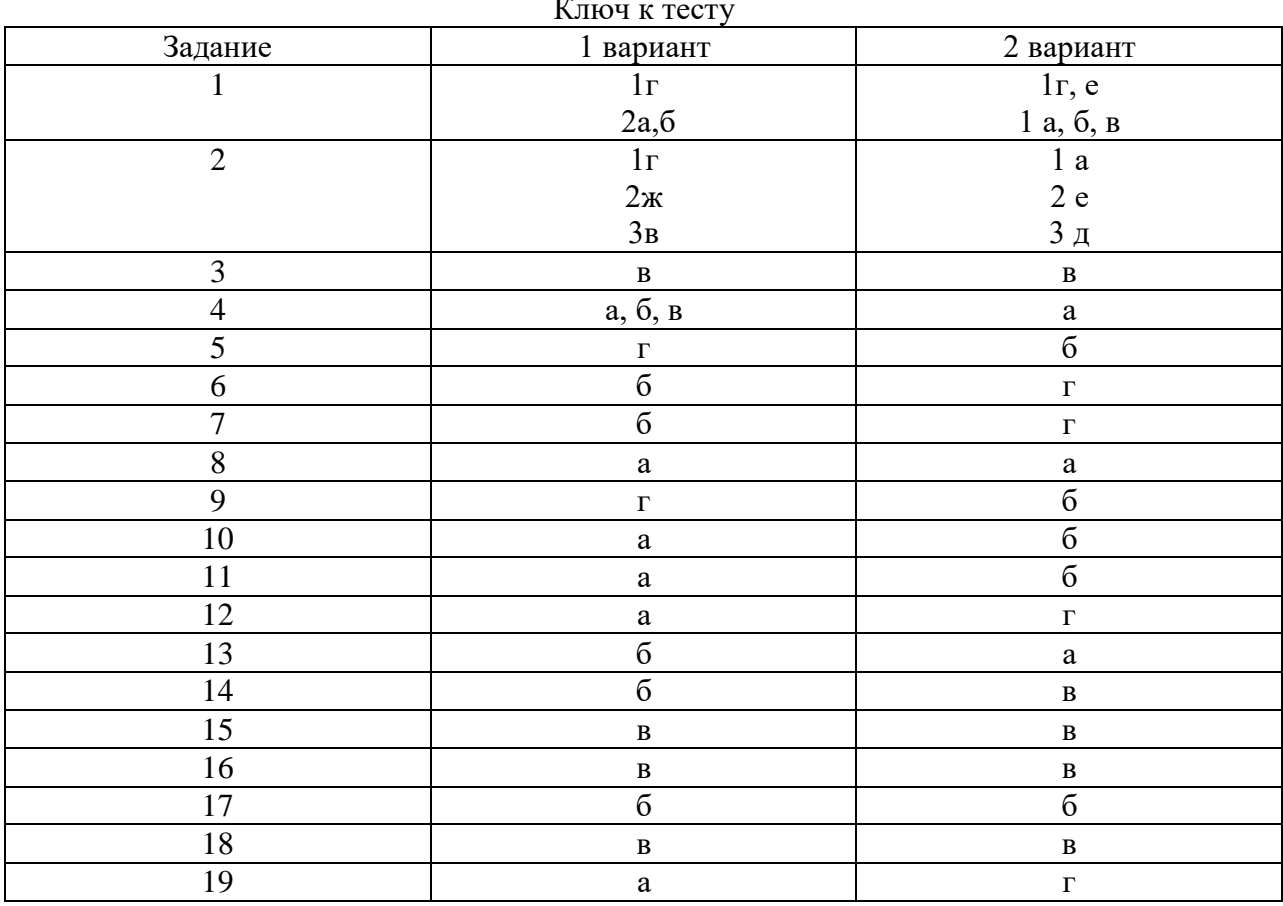

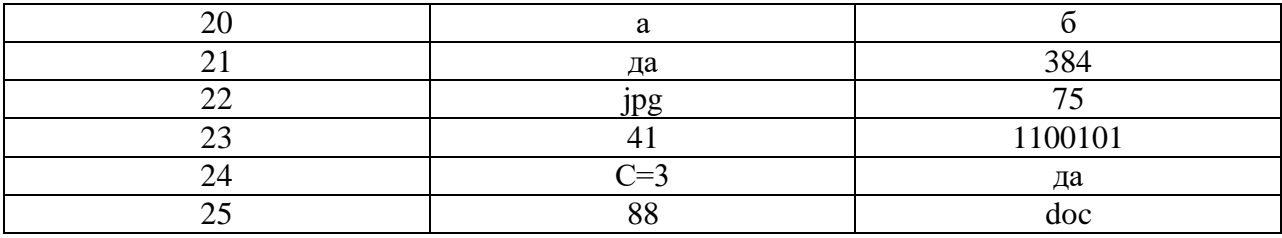

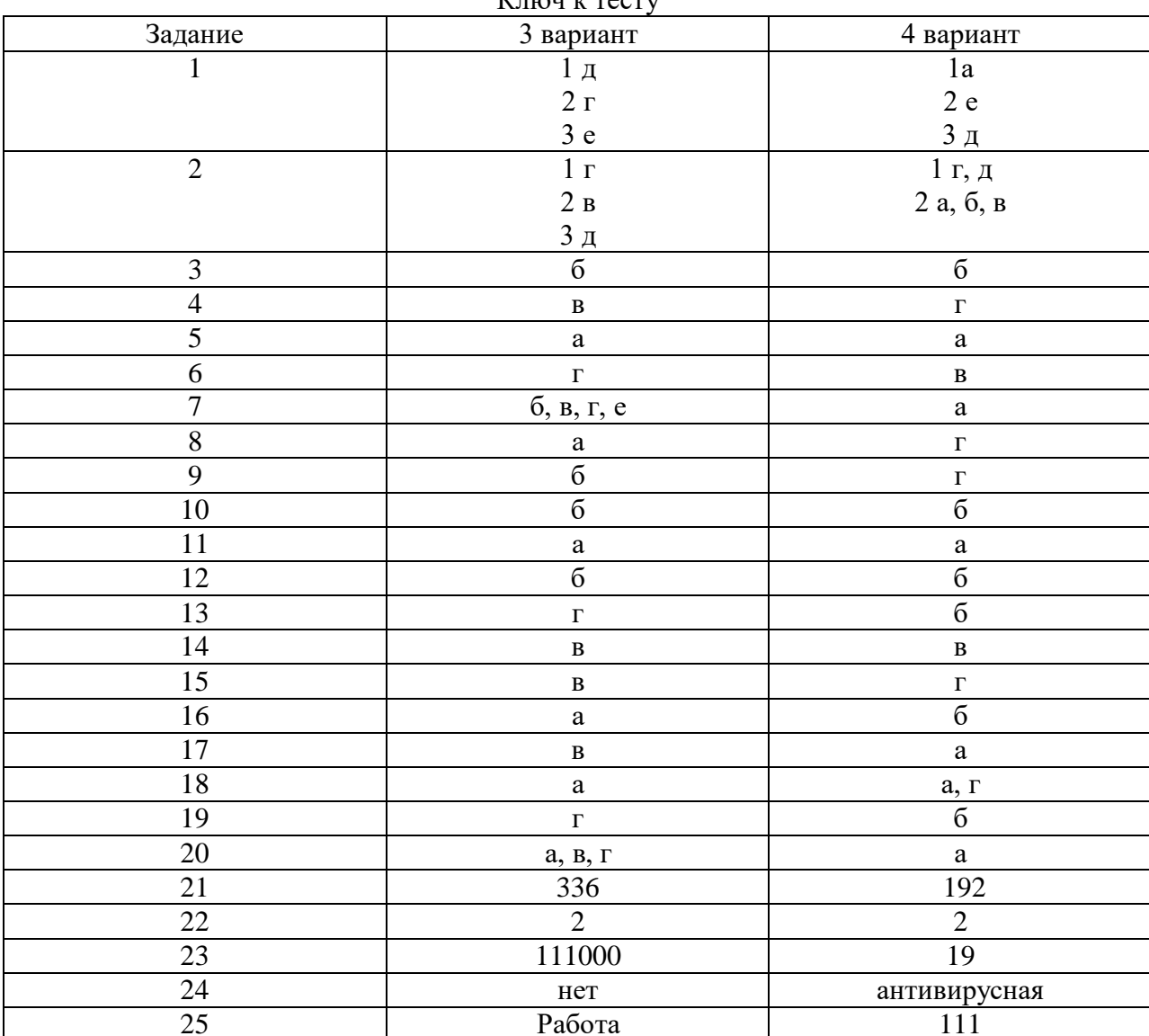

# Ключ к тесту

# Критерии оценивания экзаменационной работы-теста

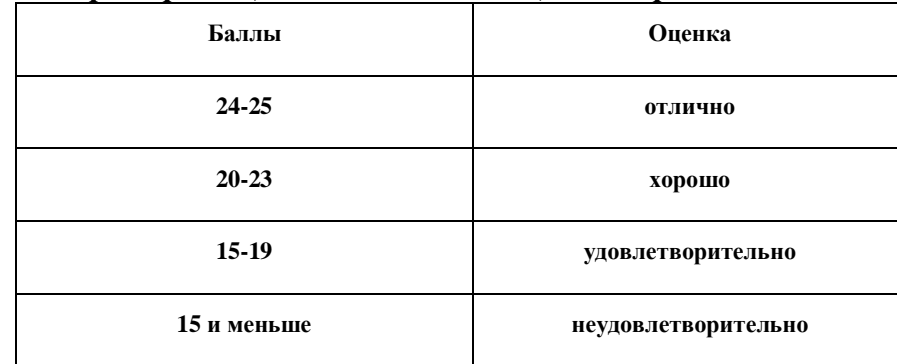

## **Литература:**

- 1. Информатика и ИКТ: учебник для нач. и сред. проф. образования / М.С.Цветкова, Л.С.Великович. — 3-е изд., стер. - М.: Издательский центр «Академия», 2012. – 352 с., [8] л. цв. ил.
- 2. Информатика: учебник для сред. проф. образования / Е.В.Михеева, О.И.Титова. М.: Издательский центр «Академия», 2007. – 352 с.
- 3. Астафьева Н.Е., Гаврилова С.А., Цветкова М.С. Информатика и ИКТ: Практикум для профессий и специальностей технического и социально-экономического профилей: учеб. пособие для студ. учреждений сред. проф. образования / под ред. М.С.Цветковой. — М., 2014
- 4. Цветкова М.С., Хлобыстова И.Ю. Информатика и ИКТ: практикум для профессий и специальностей естественно-научного и гуманитарного профилей : учеб. пособие для студ. учреждений сред. проф. образования. — М., 2014.
- 5. Цветкова М.С. Информатика и ИКТ: электронный учеб.-метод. комплекс для студ. учреждений сред. проф. образования. — М., 2015.